# **История развития языков программирования**

## Фантастика: разговор с компьютером

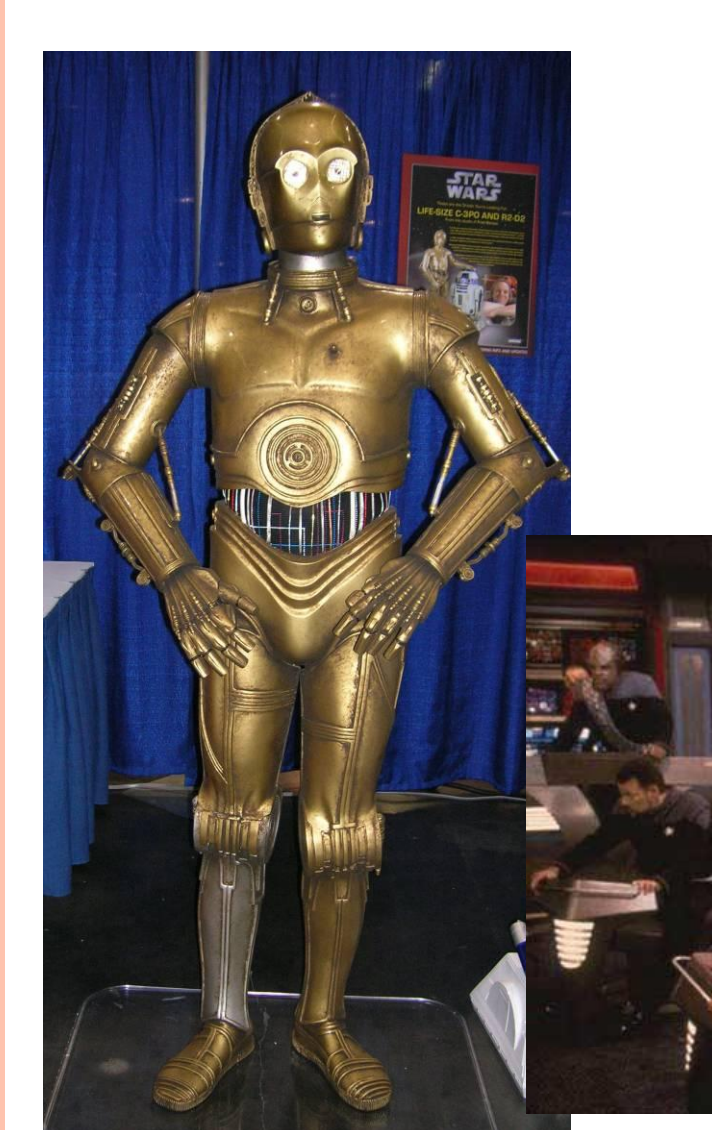

«Идеальный» компьютер «понимает» естественный язык человека - «Программирование» на естественном языке

## **Ча́рльз Бэ́ббидж**

**Разностная машина** механический аппарат для автоматизации вычислений путём аппроксимации функций многочленами и вычисления конечных разностей

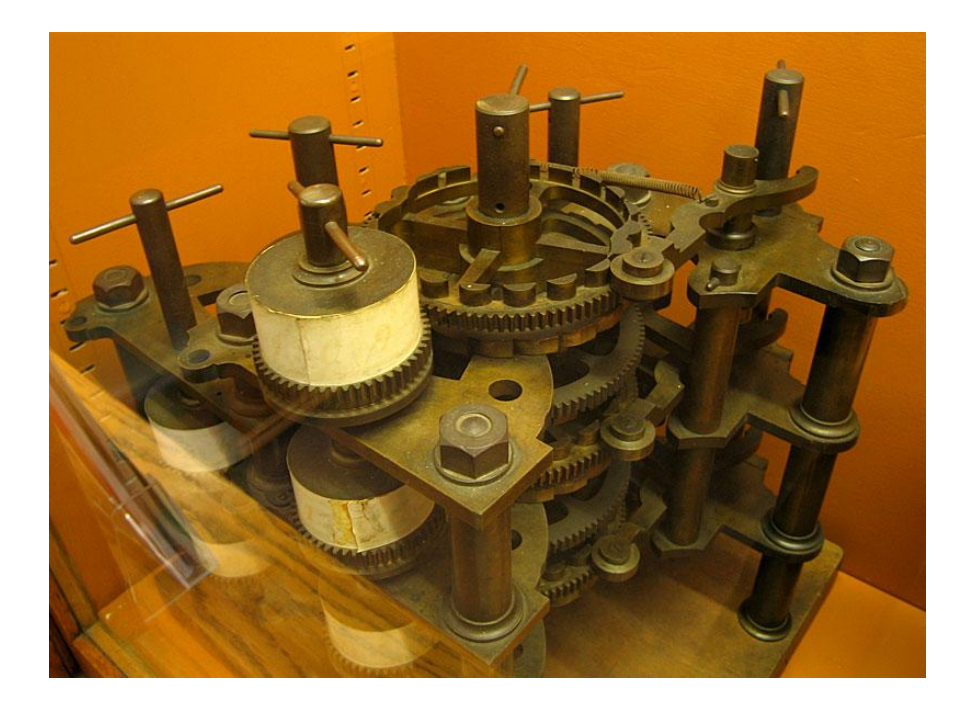

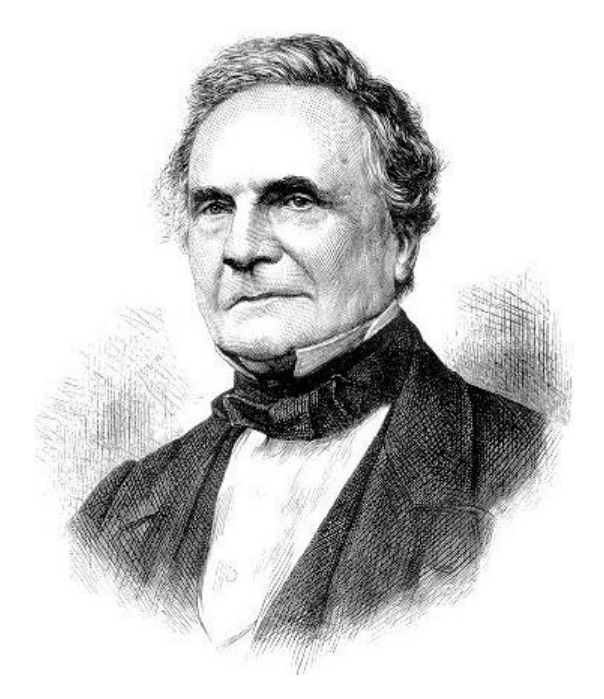

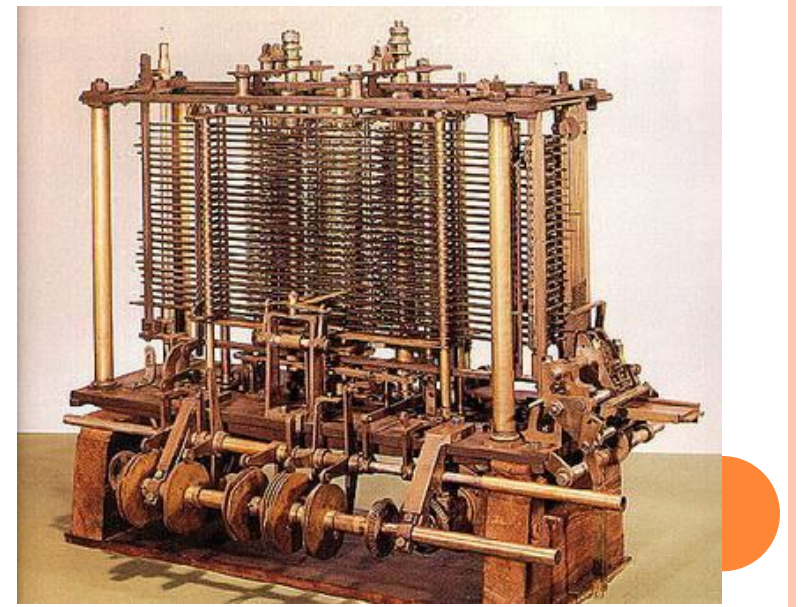

## Первая программистка

### **Августа Ада Кинг (урождённая Байрон), графиня Лавлейс**

Составила первую в мире программу (для **Аналитической машины** Чарльза Бэббиджа).

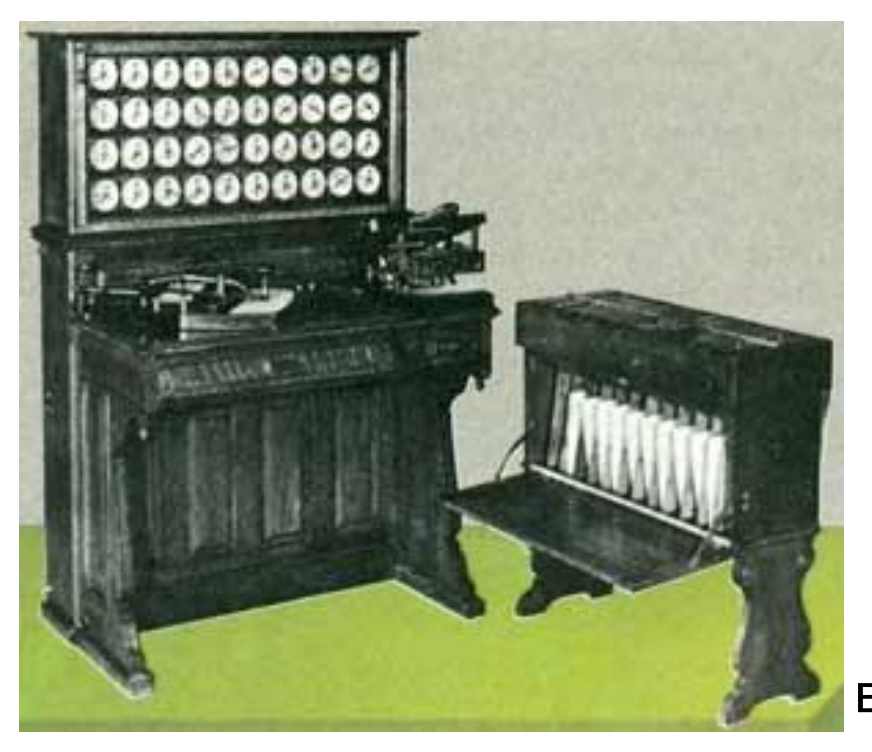

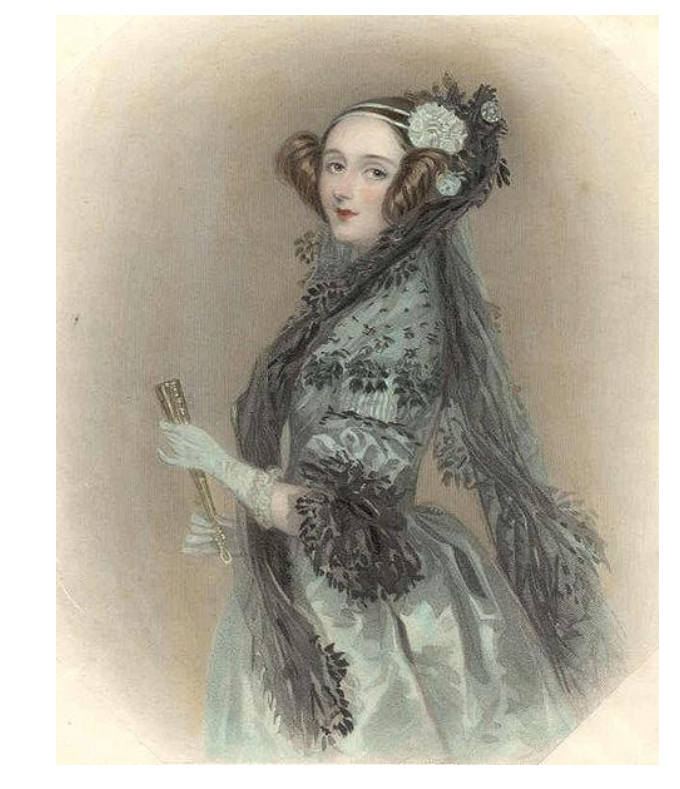

Аналитическая машина Бэббиджа должна была производить разнообразные вычисления, следуя набору инструкций.

- При проектировании Аналитической машины в 1836-1848 годах Бэббидж фактически задал направление всему последующему развитию ЭВМ. Проект создания аналитической машины предусматривал целый ряд механизмов, присущих нынешним ЭВМ:
- 1.Тех же пяти компонент (арифметическое устройство, устройство памяти, управления, ввода и вывода)
- 2.В число операций, помимо четырех арифметических, была включена операция условного перехода и операции с кодами команд
- 3.Все программы вычислений записывались на перфокартах пробивками

Ада Лавлейс:

- создала первые в мире теоретические основы программирования
- написала первый учебник по программированию
- вошла в историю как «первая программистка».

Именно Лавлейс принадлежит идея использования для подачи на вход машины двух потоков перфокарт, которые были названы операционными картами и картами переменных: первые управляли процессом обработки данных, которые были записаны на вторых.

Информация заносилась на перфокарты путем пробивки отверстий. Из операционных карт можно было составить библиотеку функций. Помимо этого, Analytical Engine, по замыслу автора, должна была содержать устройство печати и устройство вывода результатов на перфокарты для последующего использования.

### **ПРИЧИНЫ НЕУДАЧИ БЭББИДЖА**

Основная причина: Бэббидж действительно слишком превзошел свое время (в конце жизни он сказал: «я готов отдать последние годы своей жизни за то, чтобы прожить три дня через 150 лет, и чтобы мне подробно объяснили принцип работы будущих машин»). Бэббидж не сомневался в будущем развитии вычислительной техники.

• **Невозможность** в то время **обрабатывать металл с высокой степенью точности** (в то время как для реализации проекта Аналитической машины только зубчатых колес потребовалось бы несколько тысяч!)

• **Финансовая проблема**. Если поначалу различные научные общества с энтузиазмом поддерживали Бэббиджа, то совсем скоро они охладели к затратному проекту с размытыми целями. В 1851 году Бэббидж с горечью заявлял, что все, связанное с машиной, он сделал за собственные деньги. Известно, что ученый в целях добычи материальных средств написал роман, пытался избраться в Парламент Британской империи, даже одно время играл в лотерею.

5) Are Wheathand bow Aut Bd grays Gillagens busidesdaying de Engine +.  $\mathbf{R}(\mathbf{v}) \rightarrow (\mathbf{R}, \mathbf{K})$ V .. Febberland PASCO<sup>V</sup>  $f(re^{v} \wedge r---+1) \ge \frac{1}{6}$  $A \Delta f$   $A \Delta f$   $1$  $\mathbb{E}\left[\mathcal{L}(R\Delta t2)(\frac{\mathcal{L}}{\mathcal{L}},\mathcal{F},\frac{1}{2})\wedge\mathcal{F}\right] \Rightarrow \frac{1}{\mathcal{L}} \qquad \mathbb{E}\left[\mathcal{H}\mathcal{F}\right] \Rightarrow \frac{1}{\mathcal{L}}$  $A$   $\Delta$   $\uparrow$   $A + 42$  $y(3-c)$  v R $\Delta$ 142 (v)  $\Rightarrow$  Fin  $A = 1.2$ Δt (2 = 2) v (RATTZ(v, 7) A (RAM(2,2)  $A + 22$   $A + 24$   $A + 24$  $R_{0.150}$  (  $\nu$  )  $\Rightarrow \frac{2}{5}$  |  $\frac{2}{5}$   $\land \frac{2}{5}$   $\Rightarrow R$  |  $\frac{2}{5}$   $\land \frac{2}{5}$   $\Rightarrow R$  $\Delta t$   $\theta$ Redenburg der Jurisdien werde: & = Principal last of Angele des extrem to mys. 2, - Kile der Premilkbrickengaben jor den mans Ez : ingall de de hing angelfund there. Ege, Den assor to my ind Dogresslich geboth (222) oder home needer den angresponden Hein elling work dissingencely deron solemnster to - her ham growser down himing home wine

## 1940-ые, Конрад Цузе, **Plancalcul**

Первая попытка создать высокоуровневый язык программирования принадлежит гениальному Конраду Цузе (конец 1940-х годов), разработавшему Plancalcul (планировщик вычислений).

 «Plancalcul родился исключительно как результат теоретической работы, без всякой связи с тем, появится или нет в обозримом будущем машины, подходящие к программам на Plancalcul».

Фрагмент рукописи Цузе с шахматной программой на языке Plancalcul

## Языки программирования в СССР

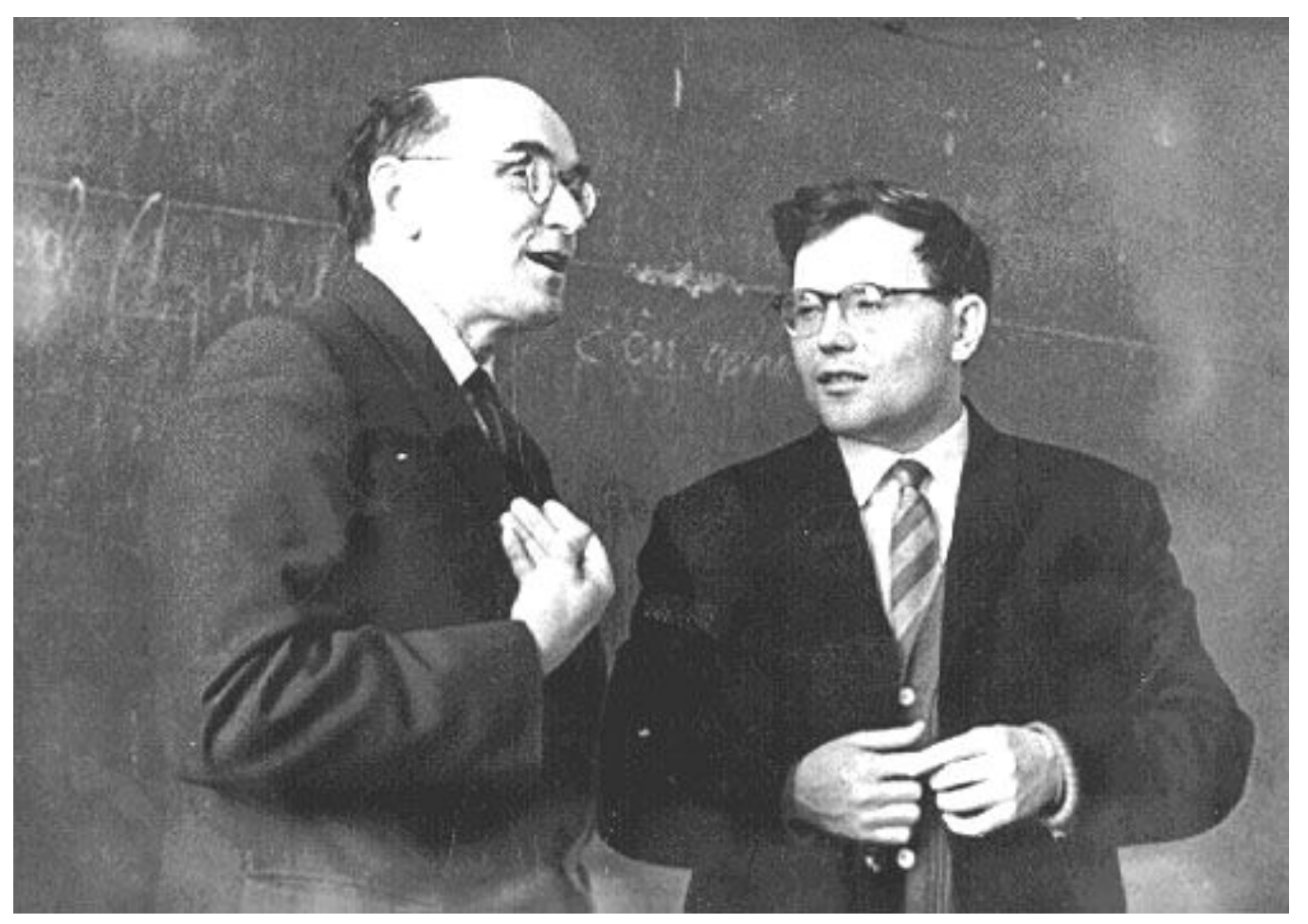

Михаил Романович Шура-Бура и А.П. Ершов – создатели первых отечественных систем автоматизации программирования для ЭВМ «БЭСМ» и «Стрела» (1954-1956 годы)

### Языки и системы программирования в 1960-е

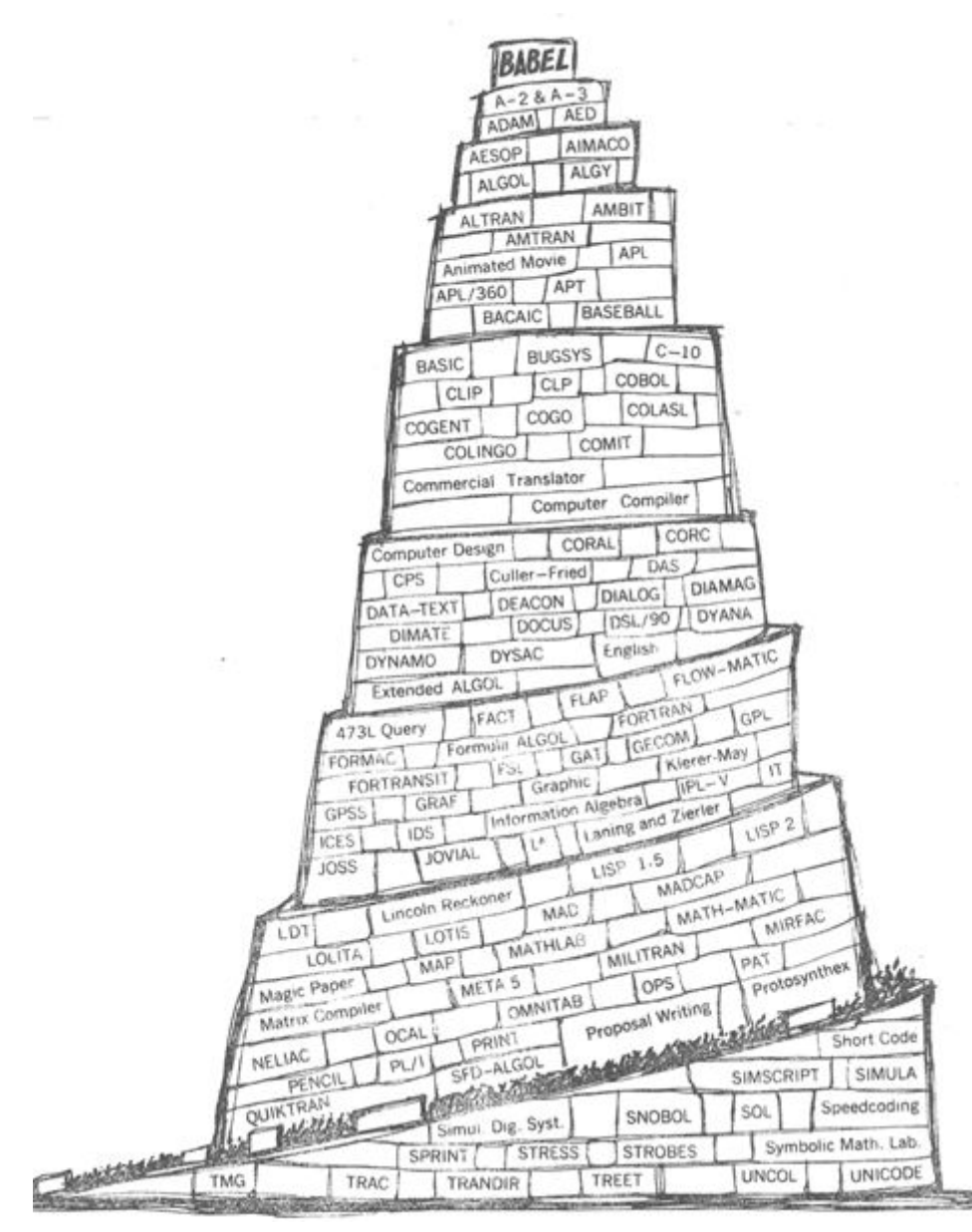

Наиболее активный период разработки языков и систем программирования приходится на 1960-е годы.

За это десятилетие в мире родилось более тысячи разнообразных языков, как универсальных, так и специализированных, но выжили и доросли до XXI века дожили немногие, в том числе бессмертные Fotran, Basic, Algol, Cobol, Simula, Lisp и их потомки.

На рисунке: «вавилонская башня» языков программирования, созданных в 1960-е годы

#### Родословная основных высокоуровневых языков программированияFortran-77 Fortran Fortran-IV Fortran Visual Basic Altair-Basic Basic Visual Basic e Visual: dBÅSE FoxPter **IMS** FoxPro; Visual FoxPro ы Cobdl Cobol-85 Cobol SQL SQL Algol-68 Modula Algol-60 Modula Turbo Pascal Object Pascal Delphi Pascal Delphi Ada

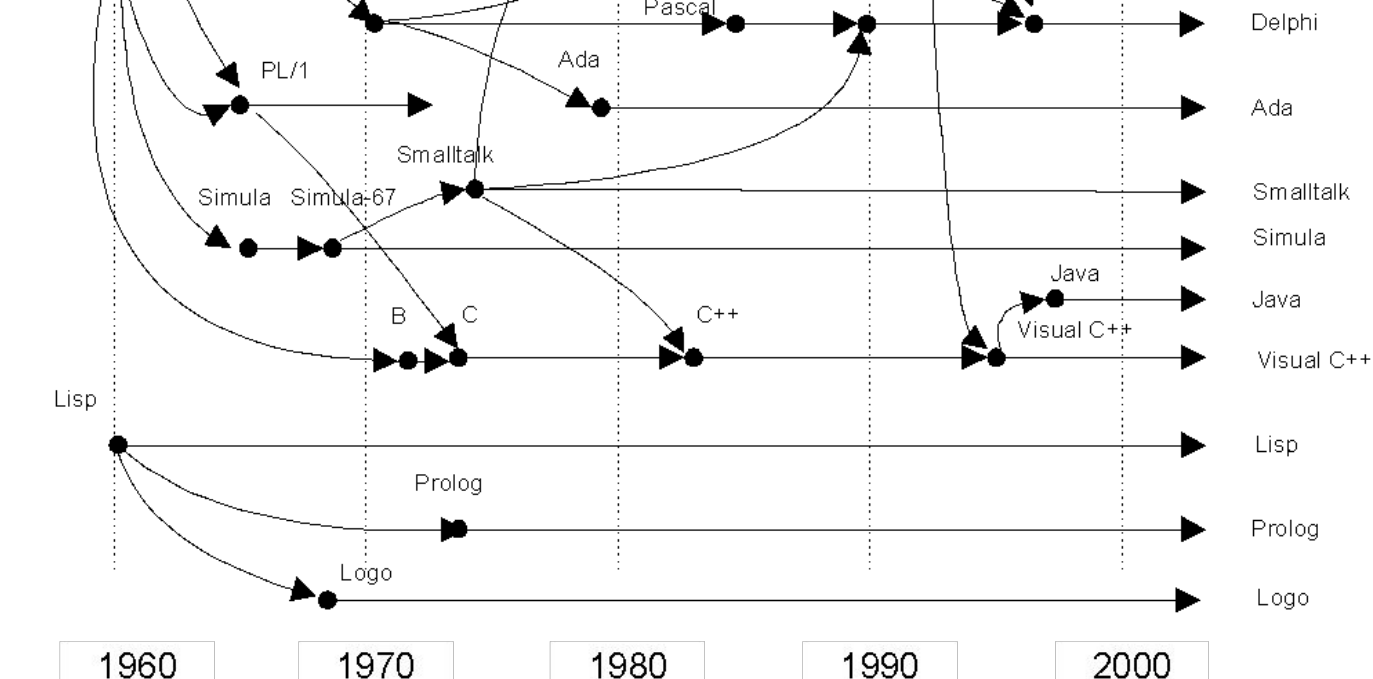

## Бессмертный Fortran

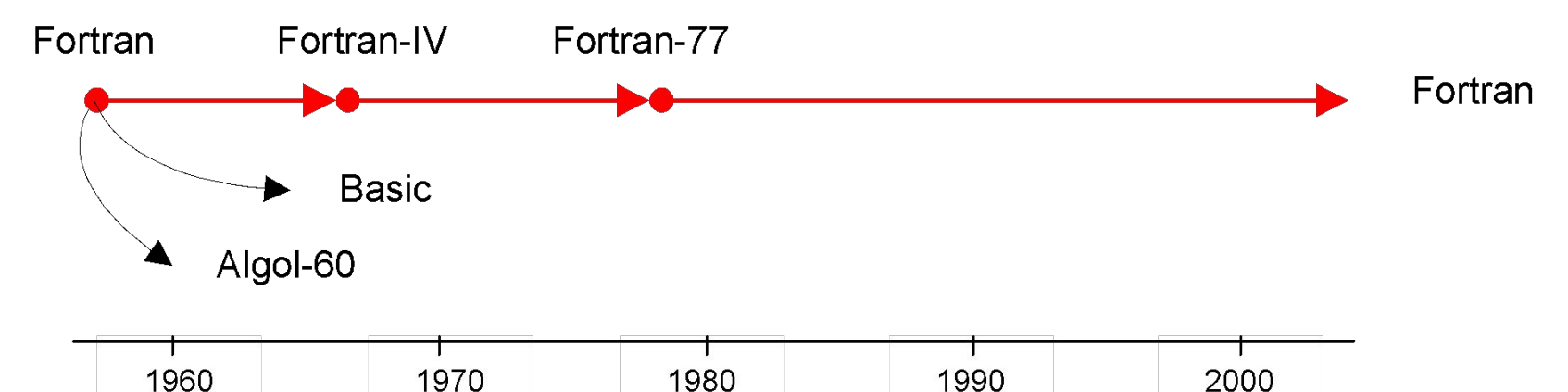

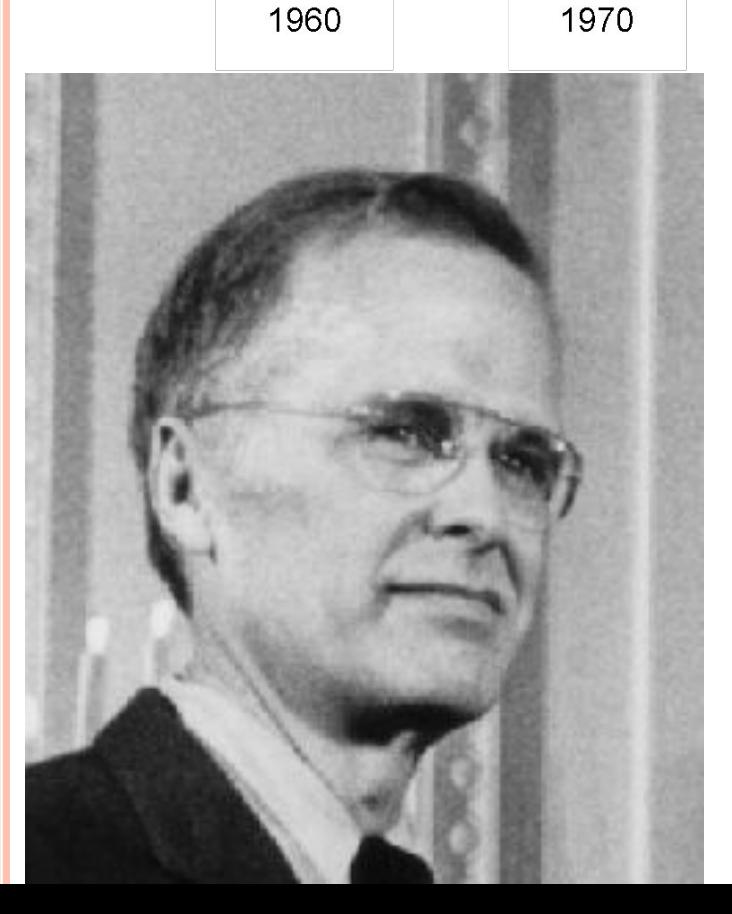

#### Fortran = FORmula TRANslator

Первый высокоуровневый язык программирования Fortran был разработан в фирме IBM под руководством Джона Бэкуса (Backus, John; р. 1924).

Работа над языком началась в 1954 г., первая реализация для IBM 704 в выполнена в 1957 г.

## Фрагмент программы на языке Fortran

C MAIN PROGRAM

101FORMAT(208)

```
102FORMAT(//'N=',15, 5X, 'R=', 15
```
1//6X, 'M', 5X, PROB)

103 FORMAT(18, F14.10)

201READ(1,101) N, IR

WRITE(3,102) N, IR

IF(N) 202, 202, 203

202STOP

203IF(IR) 202, 202, 204

204M=O

 $P=COMBF(N,M)*COMBF(IR-1,N-M-1)$  $1$ /COMBF(N+IR-1,IR)...

### Basic – язык для начинающих

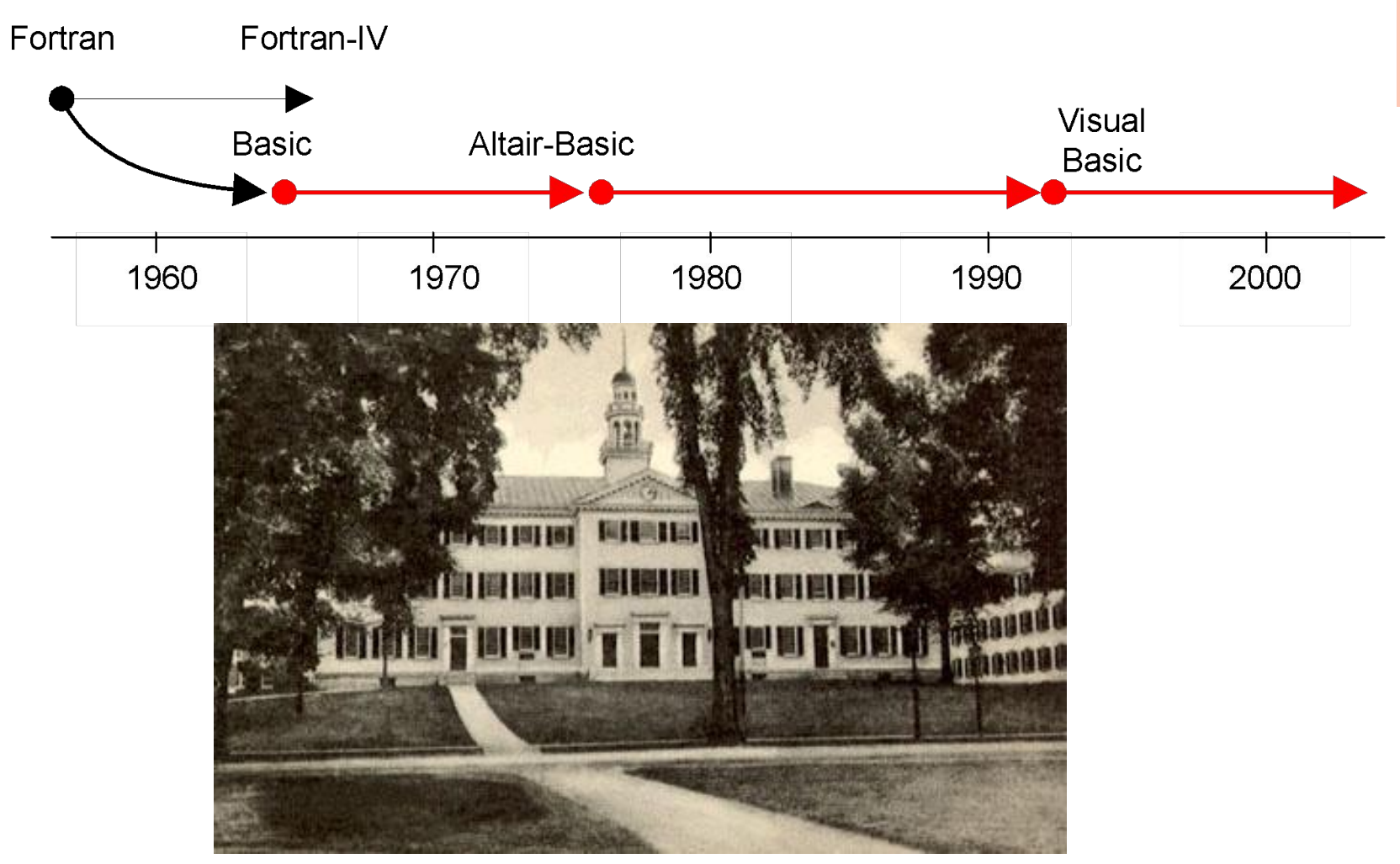

#### **BASIC = Beginners All-purpuse Symbolic Instruction Code**

Язык Basic был разработан в 1964 г. в Дармутском колледже в г. Хановере (Darmouth College, Hanover), штат Нью-Хемпшир

### Простейшая программа на языке Basic

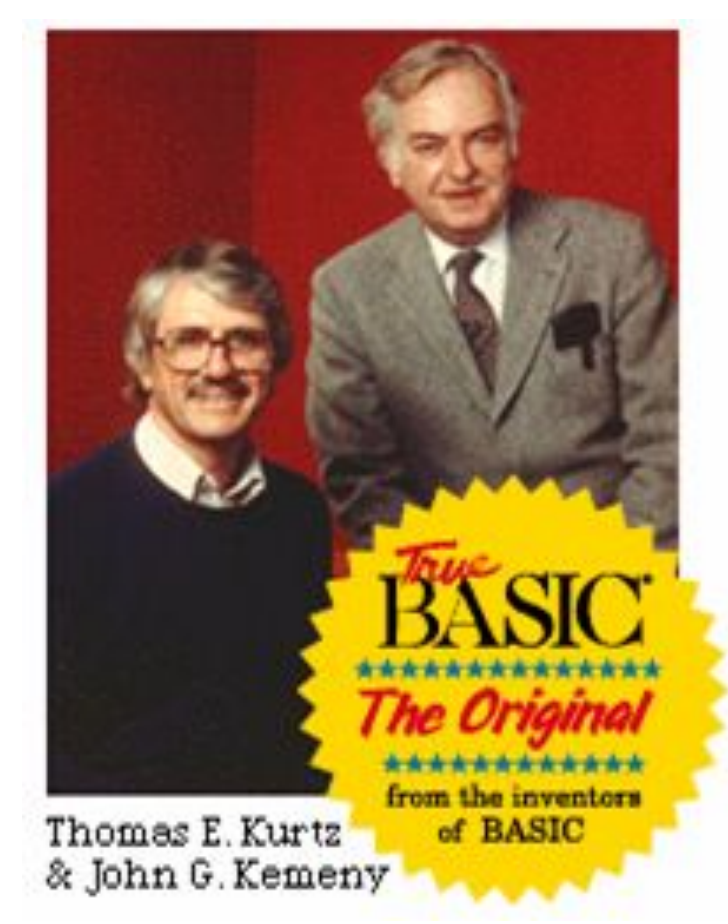

Авторы языка Basic. Стоит Джон Кемени (Kemeny, John G.; 1926-1993), сидит Томас Курц (Kurtz, Thomas E.; р. 1928)

10 dim A(5) 20 for  $i=1$  to 5 30 input A(i) 40 next i 50 if i=5 then goto 140 60 if  $A(i)$  < =  $A(i+1)$  then goto 90  $70$  i=i+1 80 goto 130 90 z=A(i) 100 A(i)=A(i+1) 110  $A(i+1)=z$ 120  $i=1$ 130 goto 50 140 for i=1 to 5 150 print A(i) 160 next i

# Basic и Microsoft

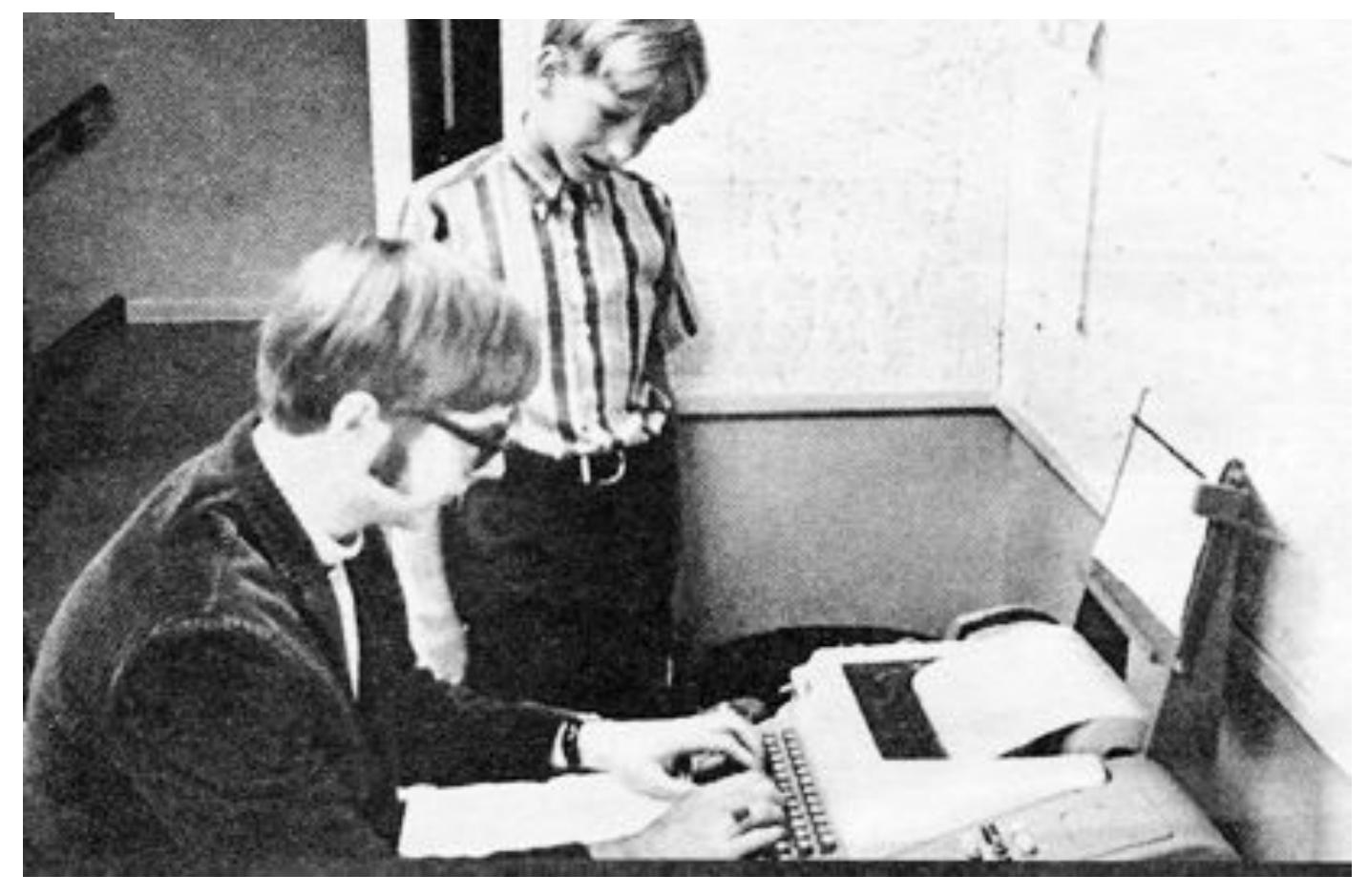

 Будущие создатели Microsoft Пол Аллен (Allen, Paul; р. 1954) и Билл Гейтс (Gates, William; р. 1955) познакомились с Бэйсиком, работая в компьютерном классе школы в Сиэтле (снимок 1968 г.)

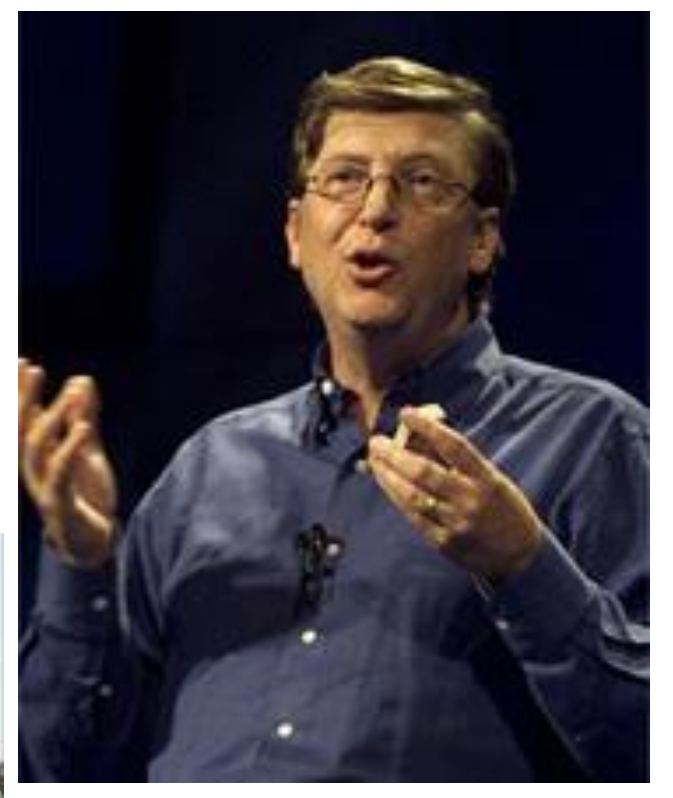

Начав с Бэйсика, компания Microsoft превратилась в крупнейшую софтверную империю, а Билл Гейтс – стал самым богатым человеком на планете

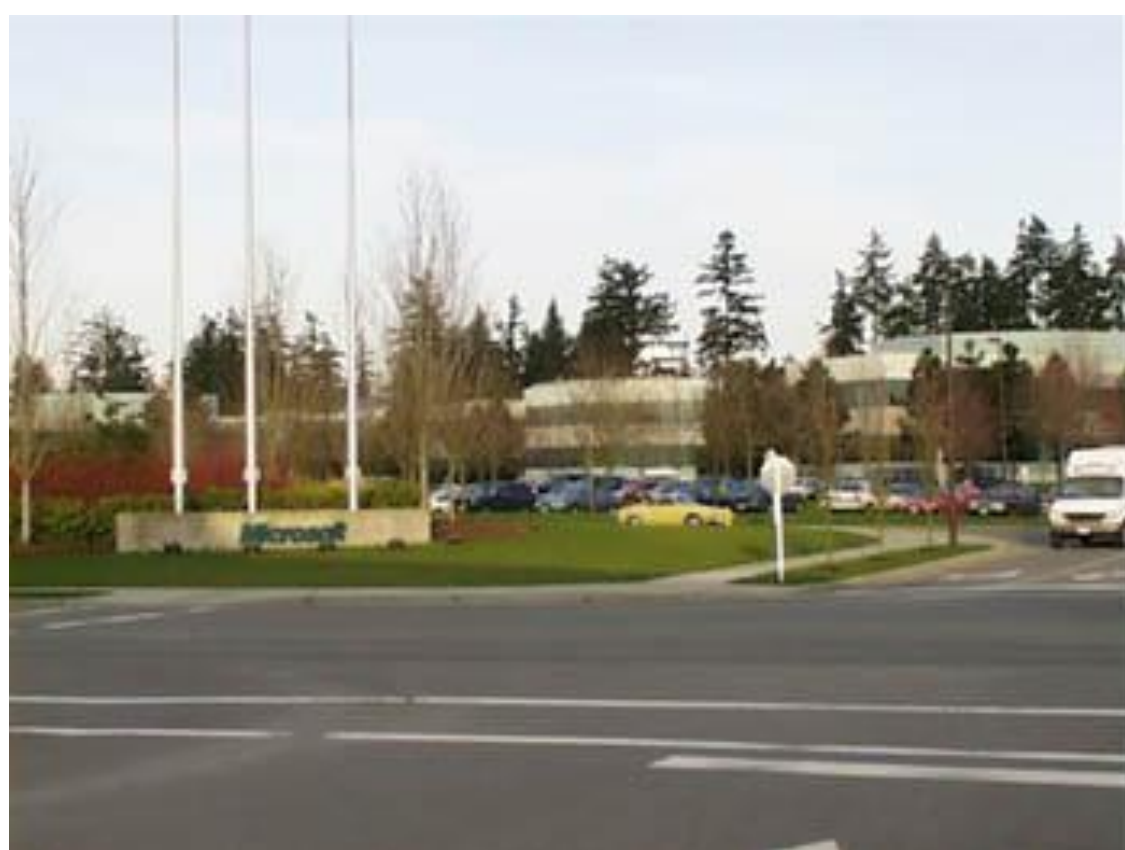

Штаб - квартира корпорации Microsoft в Редмонде (пригород Сиэтла)

## Visual Basic от Microsoft

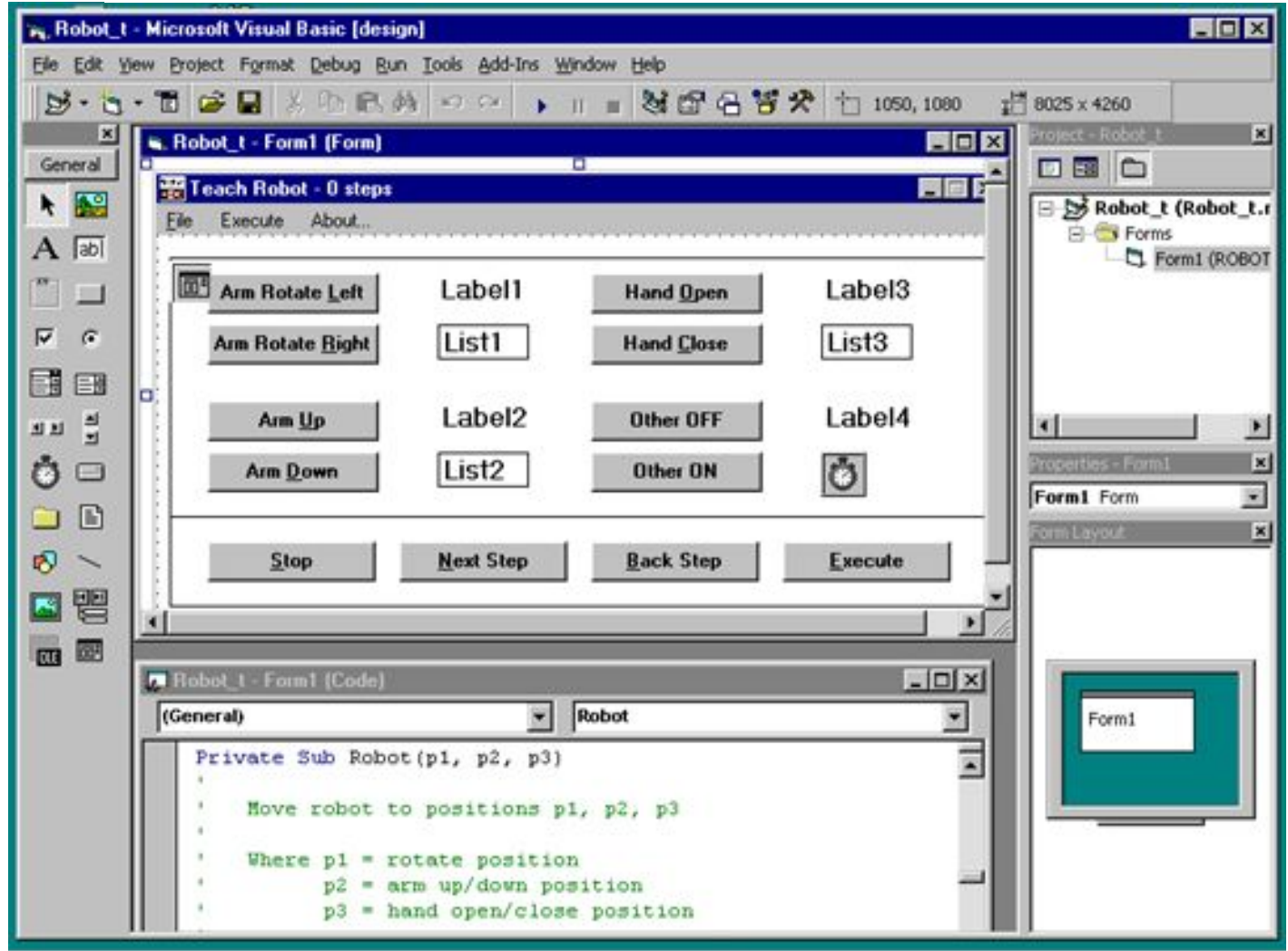

На протяжении нескольких десятилетий Visual Basic оставался фирменный языком компании Microsoft. В начале 1990-х годов он стал объектным и приобрел средства визуального проектирования

## Cobol – язык для бухгалтеров

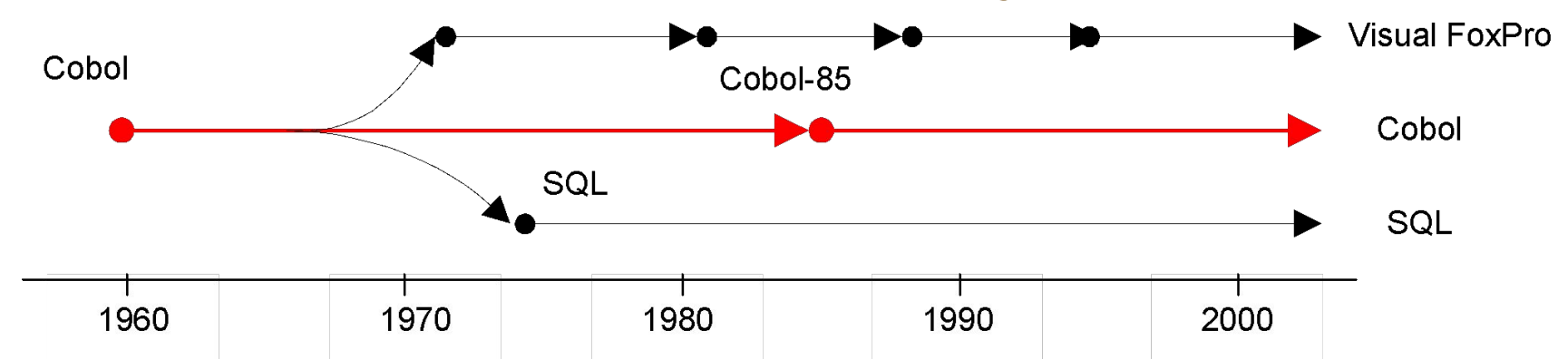

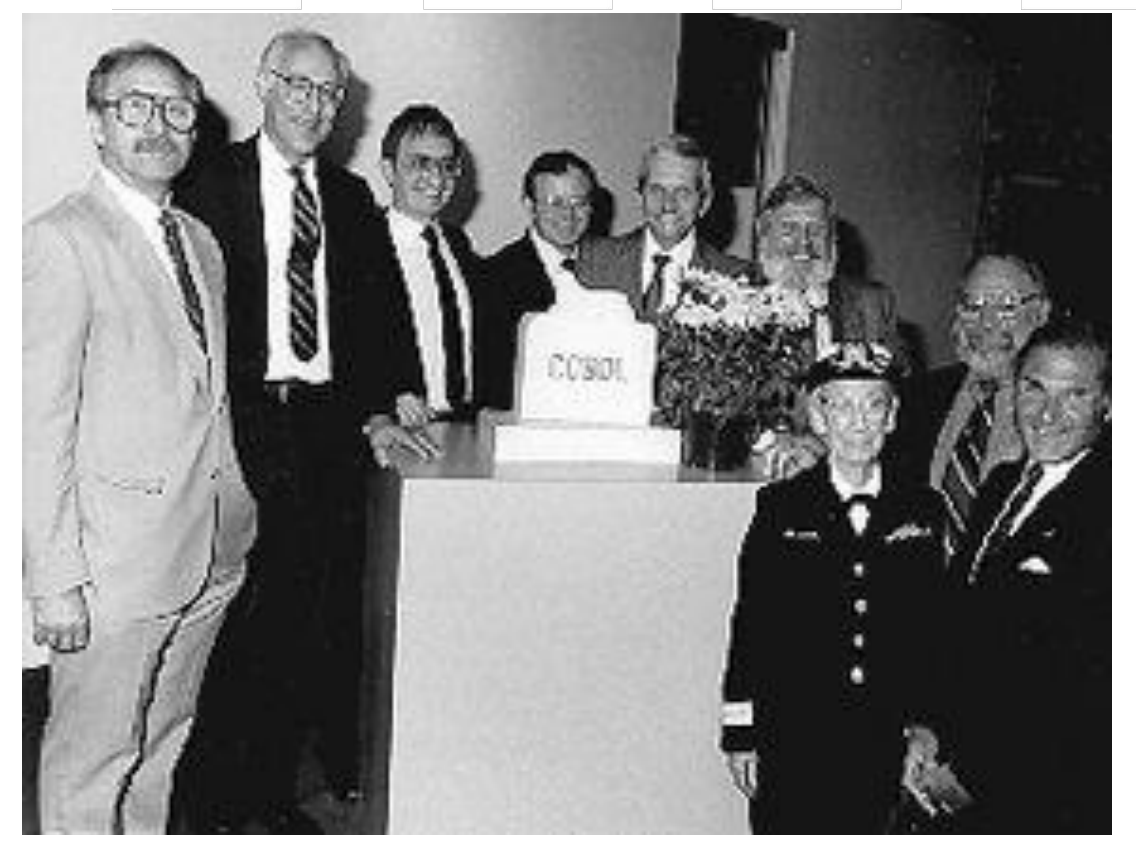

### **COBOL = COmmon Business-Oriented Language**

На фото: разработчики языка Cobol у шуточного обелиска, присланного в их адрес в качестве намека на безнадежно медленную работу, способную похоронить саму идею. Справа внизу – Грейс Хоппер

## Cobol – язык для бухгалтеров

Основные свойства языка Cobol:

- независимость программ от оборудования;
- независимость программ от данных;
- сложные структуры данных;
- синтаксис, приближенный к естественному английскому языку.

## Пример программы на языке COBOL

1010 **IDENTIFICATION DIVISION.**

**Программа на Коболе (начало)**

1020 PROGRAM-ID "EXAMPLE".

1030 **ENVIROMENT DIVISION.**

1040 INPUT-OUTPUT SECTION.

1050 FILE-CONTROL.

1060 SELECT CD ASSIGN TO "SYS010" UNIT-RECORD 2540R.

1070 SELECT TT ASSIGN TO "SYS009" UTILITY 2400.

1080 **DATA DIVISION.**

1090 FILE SECTION.

1100 FD CD DATA RECORD IS C

1110 LABEL RECORDS ARE OMITTED.

1120 01 C.

1130 02 C1 PICTURE 9(4).

1140 02 C2 PICTURE 9.

1150 02 C3 PICTURE X(70).

## Программа на Коболе (окончание)

#### **PROCEDURE DIVISION.**

…

- 1300 P1. OPEN INPUT CD, OUTPUT TT.
- 1310 P2. READ CD, AT END GO TO P3.
- MOVE C1 TO D1.
- MONE C2 TO D2.
- MOVE C3 TO D3.
- ADD C1, C2, GIVING D4.
- WRITE T FROM D.
- GO TO P2.
- 1380 P3. CLOSE SD, TT.

STOP RUN.

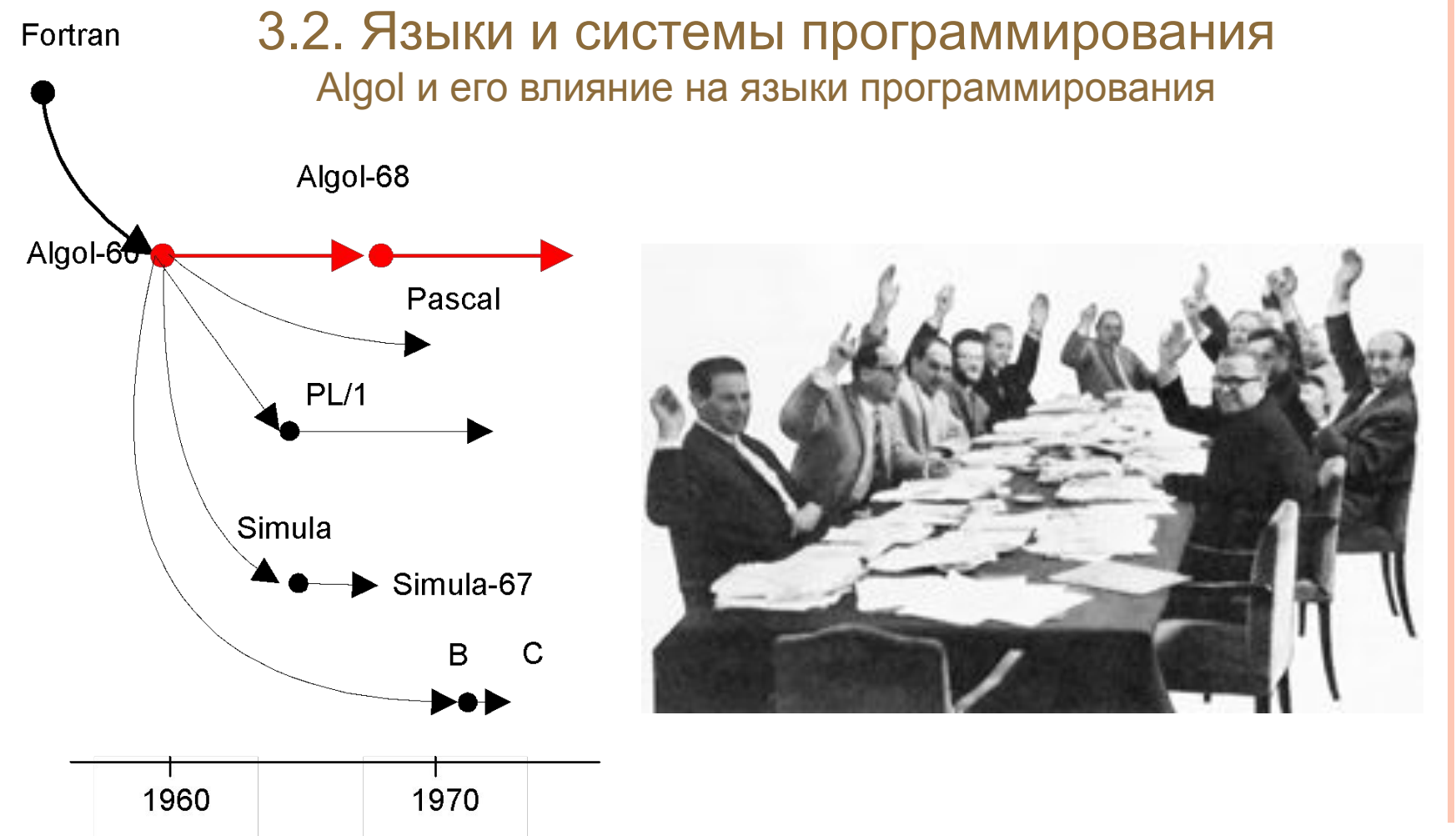

#### **ALGOL = ALGOritmic Language**

В 1958 году в Цюрихе (Швейцария) состоялась международная конференция, предложившая проект нового универсального международного языка программирования Algol-58. В 1960 году на парижской конференции была принята окончательная версия под названием Algol-60. На снимке: участники парижской конференции голосуют за Алгол-60.

Algol и его влияние на языки программирования

Основные свойства языка Algol-60:

- машинная независимость;
- формальный синтаксис;
- описание переменных и блочная структура;
- рекурсия

Нормальная форма Бэкуса-Наура (БНФ) <цифра>::= 1|2|3|4|5|6|7|8|9|0 <целое без знака>::= <цифра>| <цифра> <целое без знака>

```
begin
   integer i, n; 
   real s; 
   real array x[1:n];
   s:=0;for i:=1 step 1 to n do
    s:=s+x[i];
   s:=s/nend
АЛГОЛ и его влияние на языки 
      программирования
```
Простейшая программа на Алголе-60, вычисляющая среднее арифметическое n чисел.

Синтаксис Алгола-60 сформировал стандарт для всех последующих языков программирования

### Стандарт АЛГОЛ-68

Edited by:

A. van Wijngaarden, B.J. Mailloux, J.E.L. Peck, C.H.A. Koster, M. Sintzoff, C.H. Lindsey, L.G.L.T. Meertens and R.G. Fisker.

Supplement to ALGOL BULLETIN 36

Technical Report TR74-3 March 1974

Department of Computing Science The University of Alberta **Edmonton, Alberta** 

В результате многолетней переработки Алгола-60 комитетом IFIP появился язык Алгол-68 (пересмотренное сообщение под ред. А. ван Вейнгаардена (A. van Wijngaarden) и др. опубликовано в 1975 г.)

## Pascal и его потомки

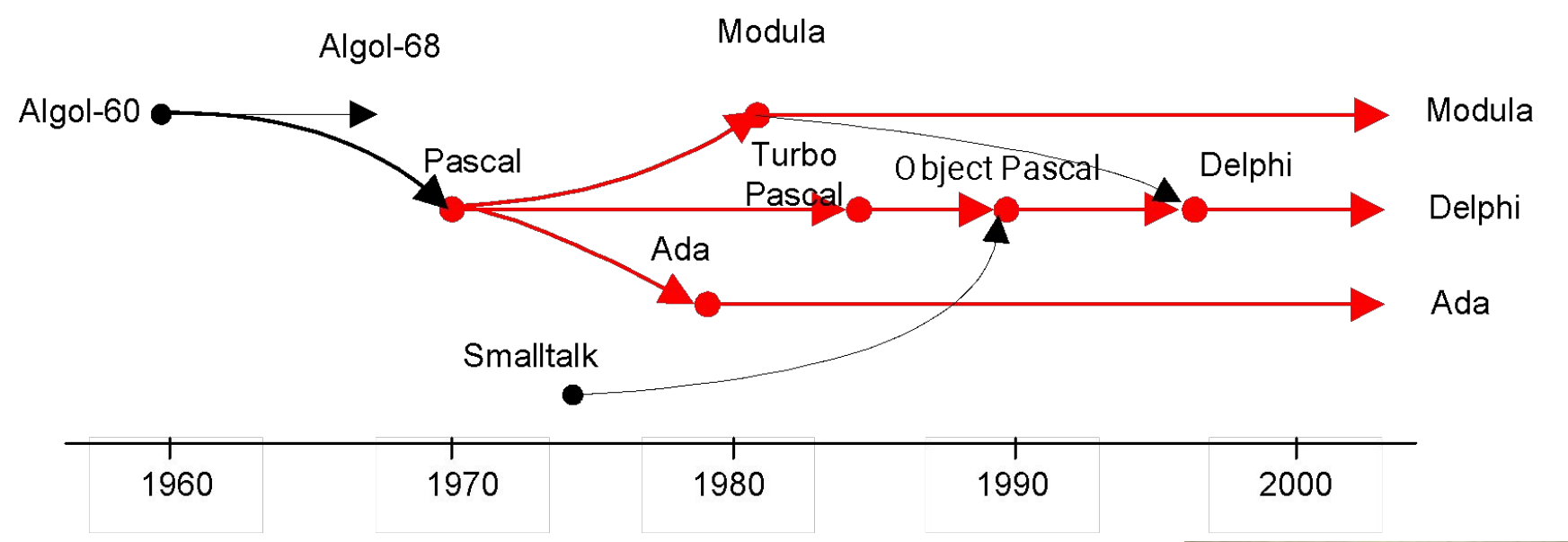

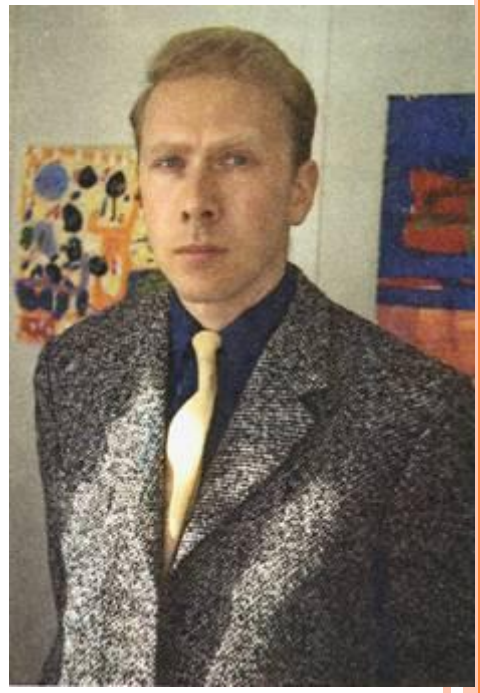

Член комитета по Алголу-68 Никлаус Вирт (Wirth, Niklaus; р. 1934) был против принятия переусложненного стандарта.

В знак доказательства своей правоты он разработал в 1971 г. простой и ясный алголоподобный язык, предназначенный прежде всего для обучения студентов в Федеральном техническом университете в Швейцарии. В честь изобретателя первой вычислительной машины Вирт назвал язык Паскалем.

Программа на Паскале, вычисляющая среднее арифметическое n чисел

var

i, n: integer;

s: float;

x: array[1..n] of real;

begin

 $s:=0;$ 

for i:=1 to n do

s:=s+x[i];

 $s:=s/n$ 

end.

## Паскаль (Pascal)

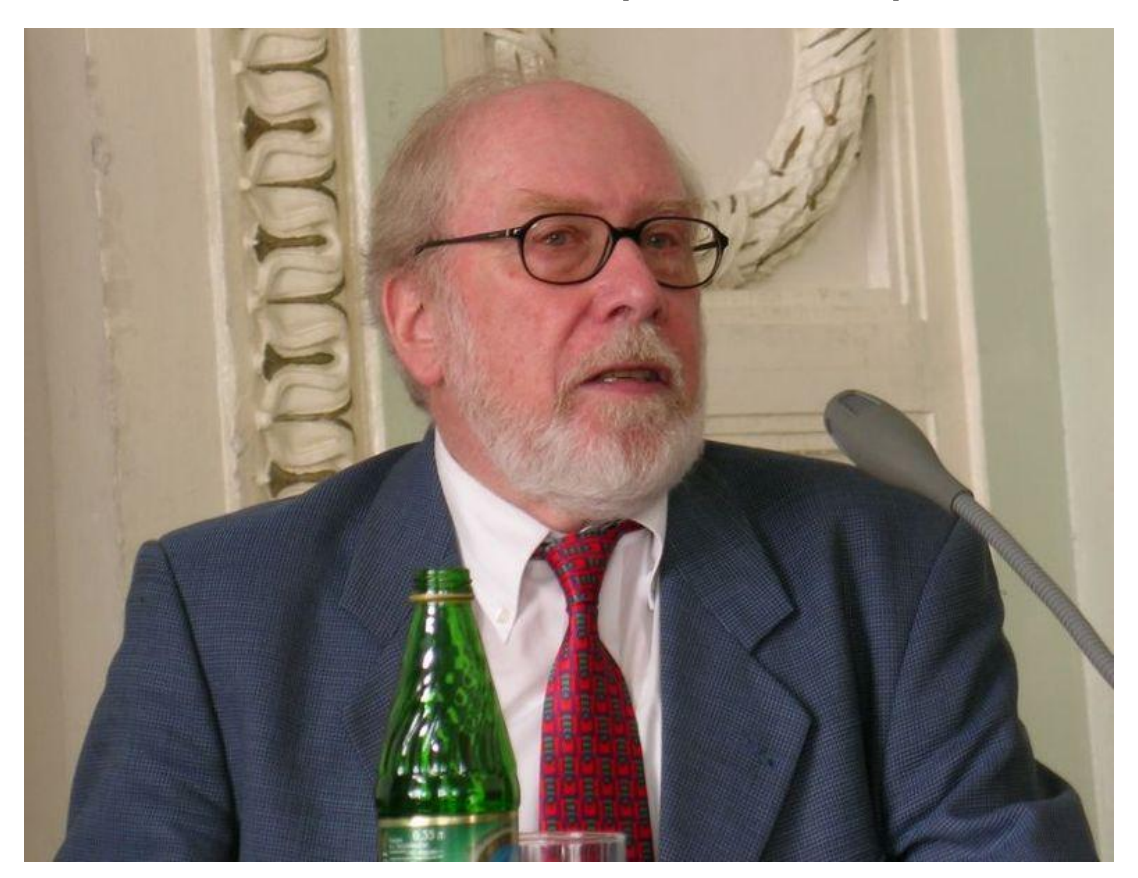

**Никлаус Вирт** (*Niklaus Wirth*) - швейцарский учёный, один из известнейших теоретиков в области разработки языков программирования, профессор компьютерных наук (ETH), Лауреат премии Тьюринга 1984 года. Разработал: Паскаль, Модула-2, Оберон.

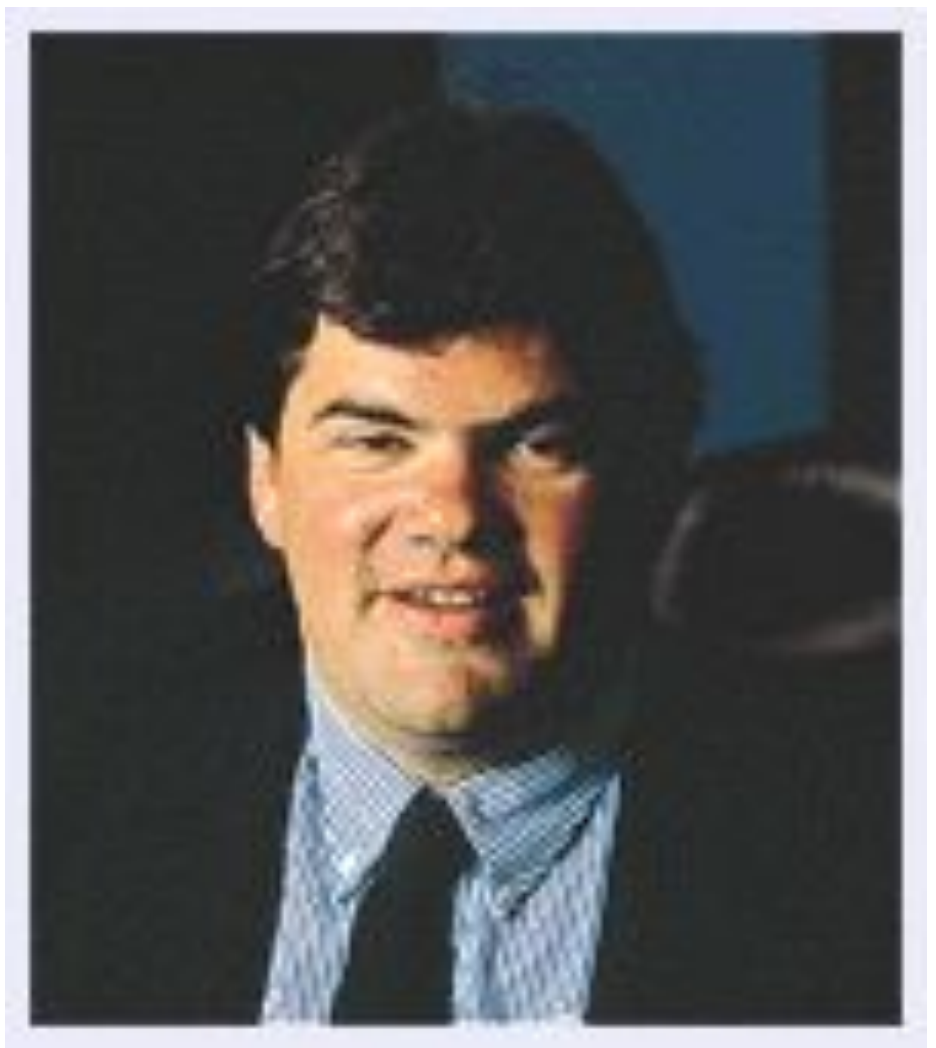

Новую жизнь языку Pascal дал Филипп Кан (Kahn, Philippe; р. 1938) – создатель компилятора Turbo Pascal для IBM PC и основатель компании Borland (1984 г.)

### **PASCAL** The Ultimate Pascal Development Environment

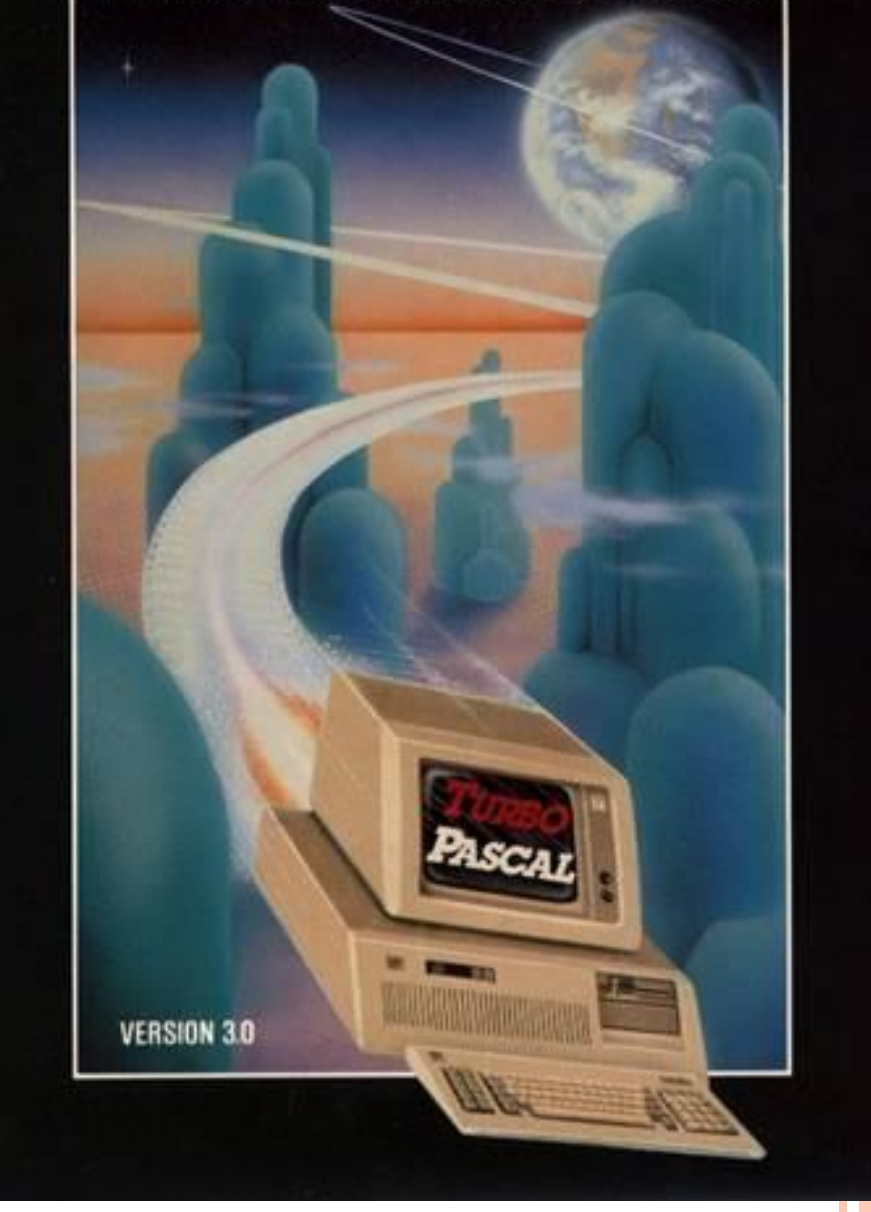

## Delphi - потомок Pascal

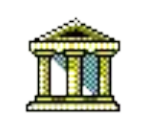

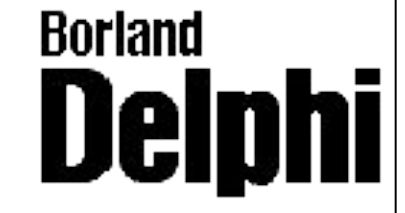

Среда разработки Delphi фирмы Borland объединила передовые достижения технологии программирования: объектное расширение языка Pascal, визуально- событийное проектирование, модульное структурирование и раздельная компиляция.

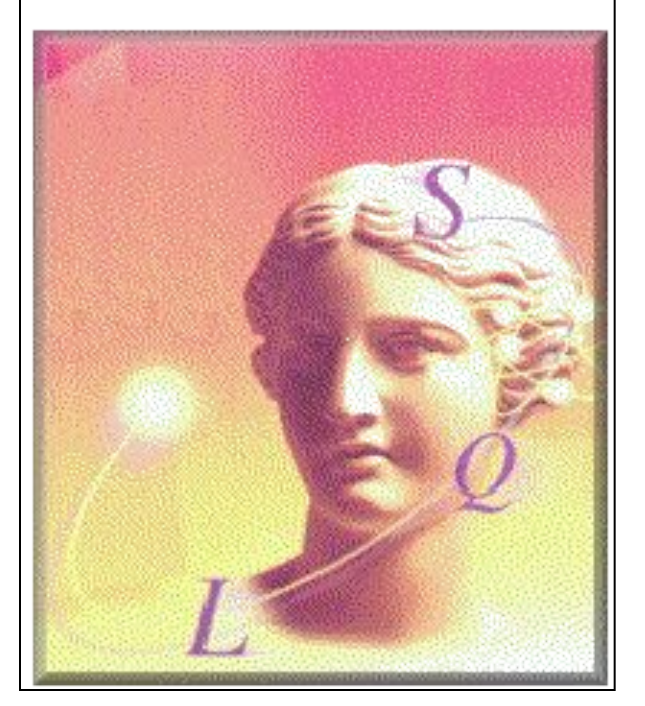

В отличие от учебного Паскаля, язык программирования Modula-2, предложенные Никлаусом Виртом, изначально предназначался для профессионального применения

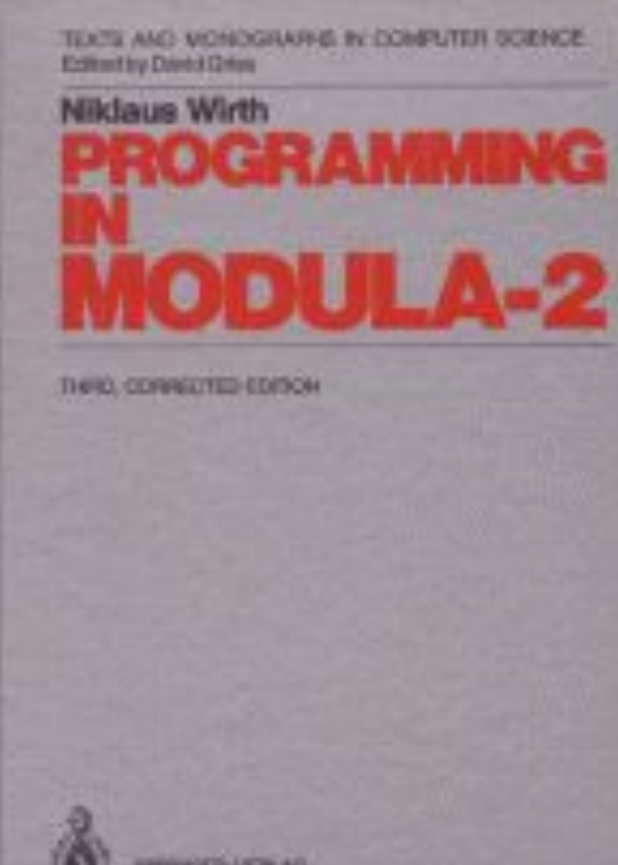

**B-FILE INDIVENTURING TEXACO** 

### Pascal и его потомки

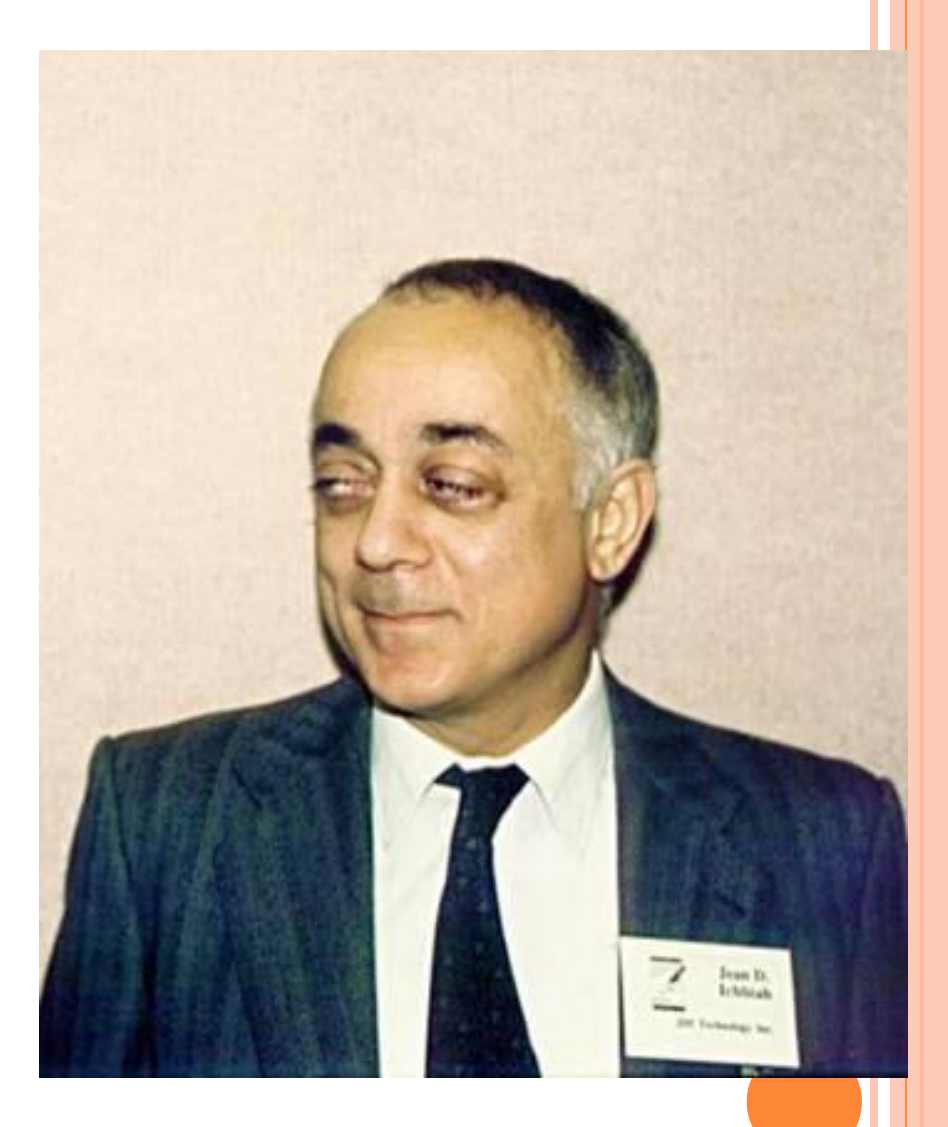

В 1975 году Министерство обороны США приняло решение разработать стандартный язык для программирования сложных и ответственных военных приложений. Был объявлен широкий международный конкурс, в котором приняли участие 15 групп разработчиков. В результате нескольких туров в мае 1979 года выявился победитель французская фирма C.I.I., руководитель проекта Жан Ихбиа (Ichbiah, Jean).

Снимок сделан на II конференции по истории языков

программирования, 1993 г.

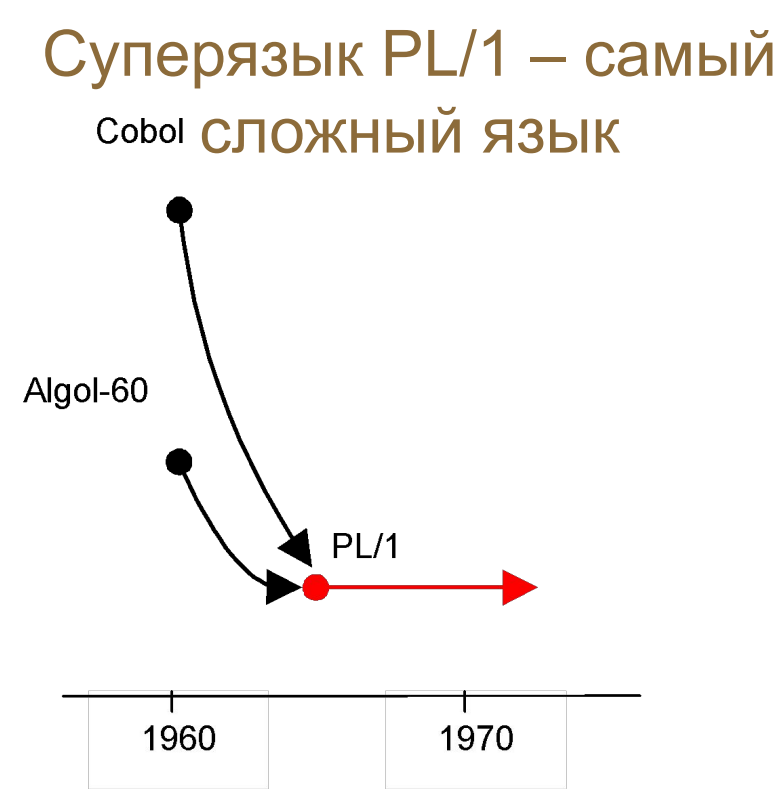

#### **PL/1 = Programming Language One**

Язык PL/1 был частью амбициозного проекта IBM S/360, он создавался в спешке и представлял собой механическую смесь идей из многих языков. Критики сравнивали его с елкой со множеством украшений.

EXAMPLE: PROCEDURE OPTIONS (MAIN); ON ENDFILE (SYSIN) GO TO ENDING;

P1: GET LIST (A, B, C);  $D = B^*B - 4^*A^*C$ ;  $E = -B/(A+A);$ IF D<0 THEN DO;  $X1, X2 = E;$  $Y1 = SQRT(—D)/(A+A);$ END; ELSE DO;  $R = \text{SGRT}(D) / (A+A);$  …  $Y1 = 0$ ; END;  $Y2 = -Y1$ ; PUT LIST (X1, Y1, X2, Y2); GO TO P1; ENDING:; END EXAMPLE;

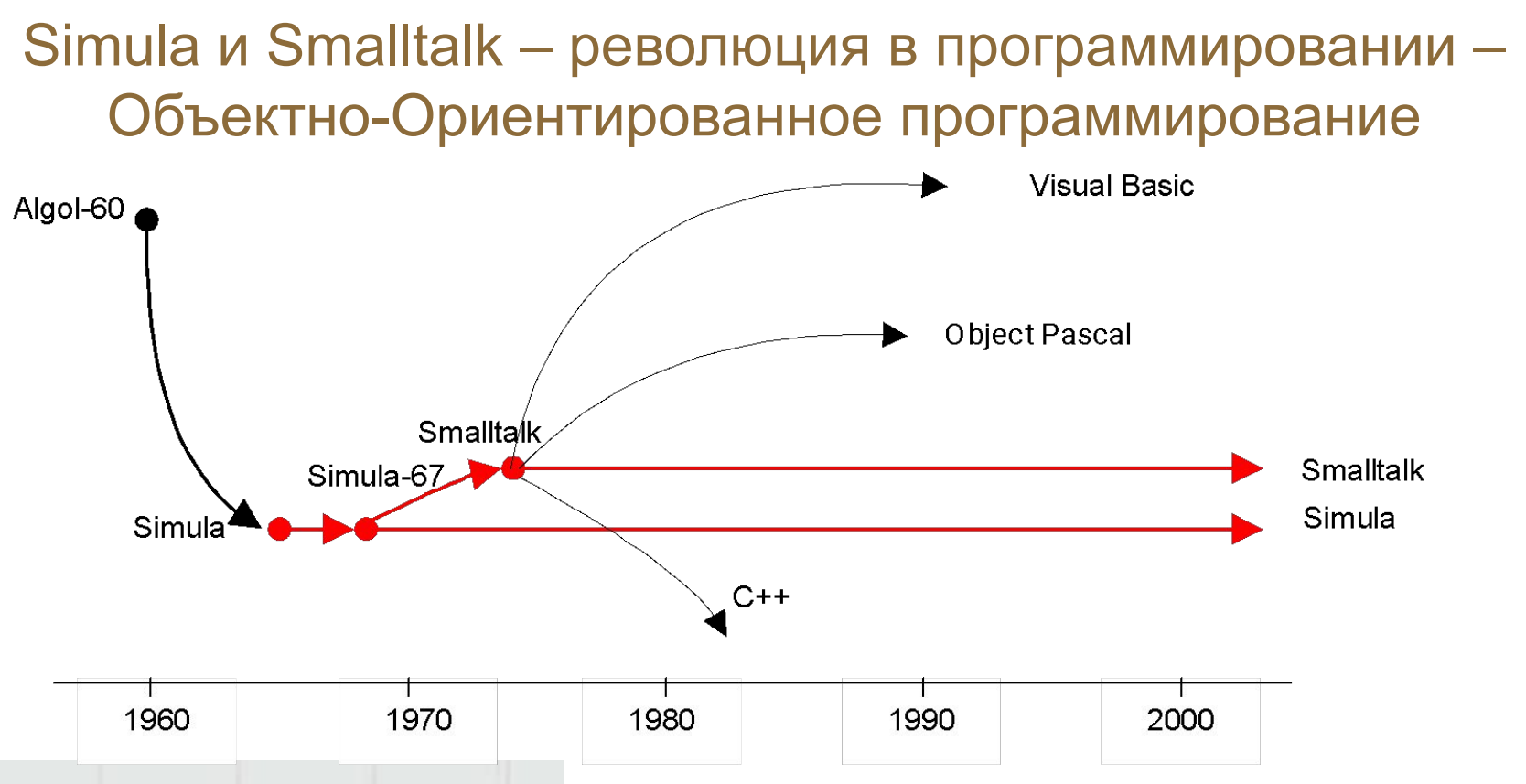

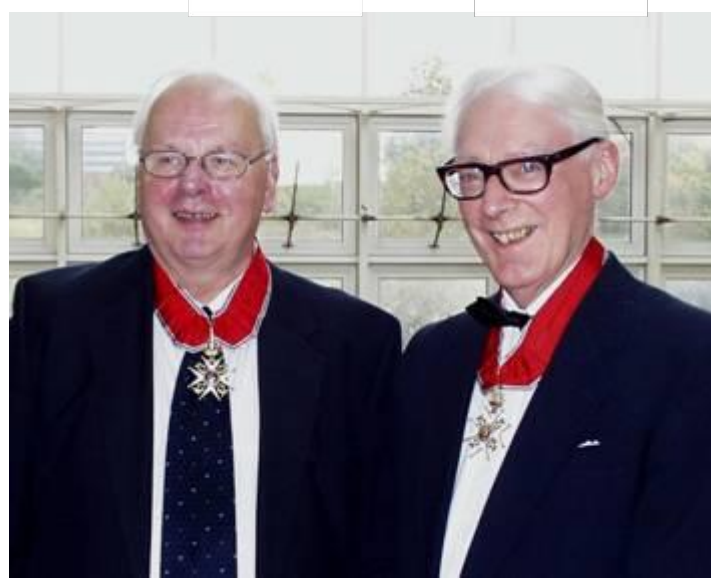

#### Simula = SIMULAlation

За разрабртку языка Simula Кристен Нигорд (Nygaard, Kristen; 1926-2002), на снимке слева, и Оле-Йохан Дал (Dahl, Ole-Johan; 1931-2002) были удостоены высшей награды компьютерного сообщества – медали Тьюринга

## Простейшая программа на **Smalltalk**

|a|

- $a :=$  Array new: 5.
- 1 to: 5 do: [:i | a at: i put:
- (Prompter prompt: 'Введите элемент

массива') asNumber].

- a := a asSortedCollection.
- a do: [:i | Transcript putAll: i printString].

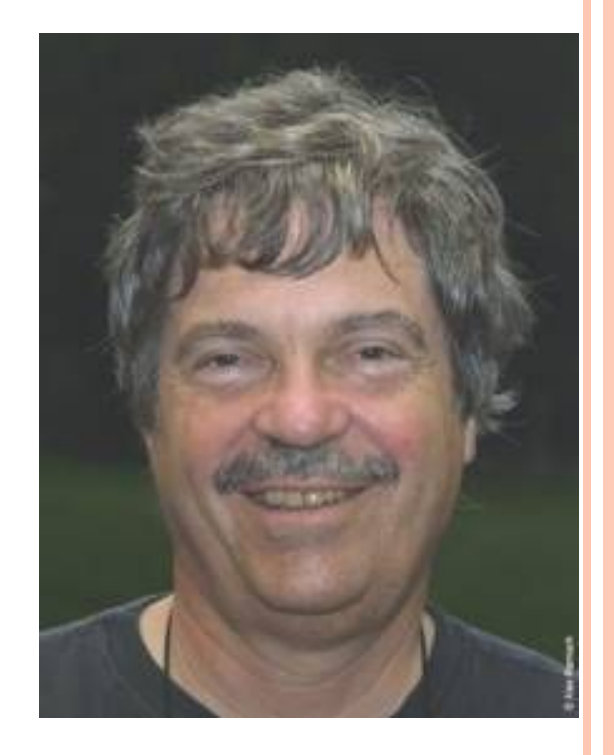

 **Алан Кей**

**Простейшая программа на Smalltalk, вычисляющая среднее арифметическое пяти чисел**

## С – язык для профессионалов

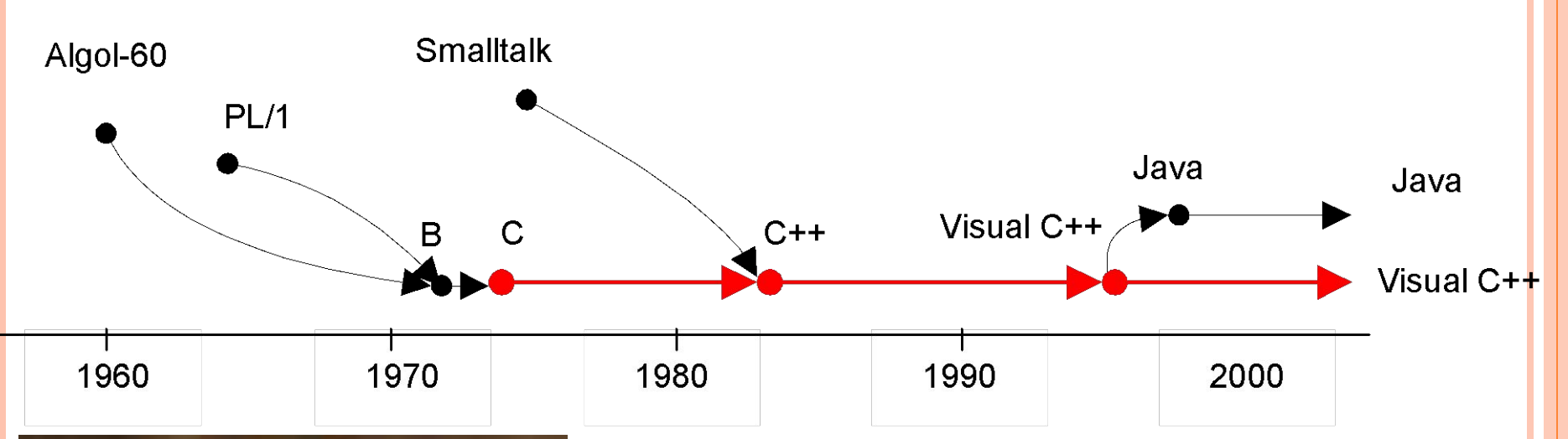

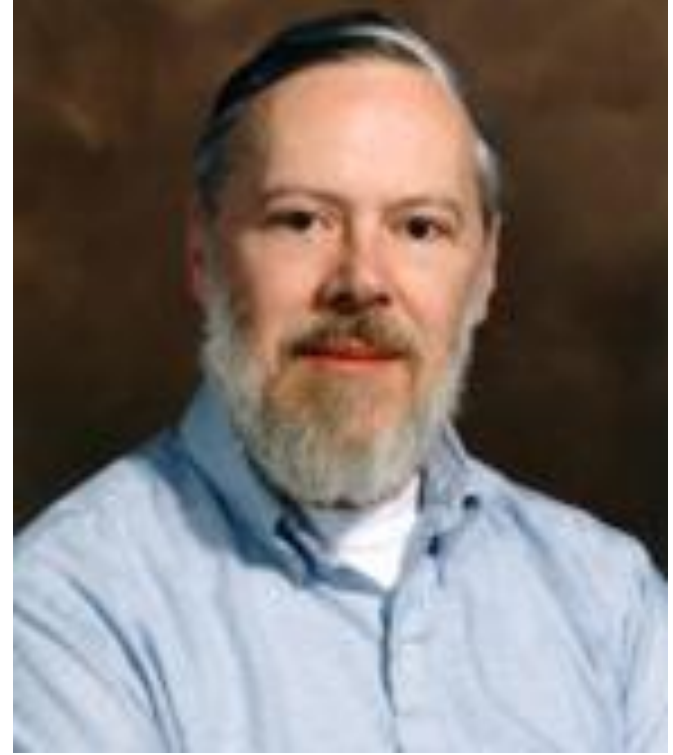

Язык Си (С) был создан Деннисом Ричи (Ritchie, Dennis M.; р. 1941) в 1973 году в Bell Labs в ходе разработки операционной системы UNIX. Он развивал язык Би (B), который основывался на созданном в Кембриджском университете языке BCPL (от Basic Combined Programming Language), который в свою очередь был потомком Алгола-60

```
float A[5];
  for(int i=0;i<5;i++)scanf("%f",&A[i]);
  i=0;
  while(i<4){
   if(A[i]<=A[i+1])i++;
    else{
     z=A[i];
     A[i]=A[i+1];
     A[i+1]:=z;
    i=0; }
  };
  for(i=0;i<5;i++)printf("%f\n",A[i]);
```
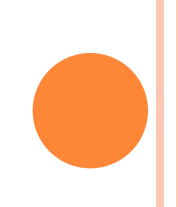

## С – язык для профессионалов

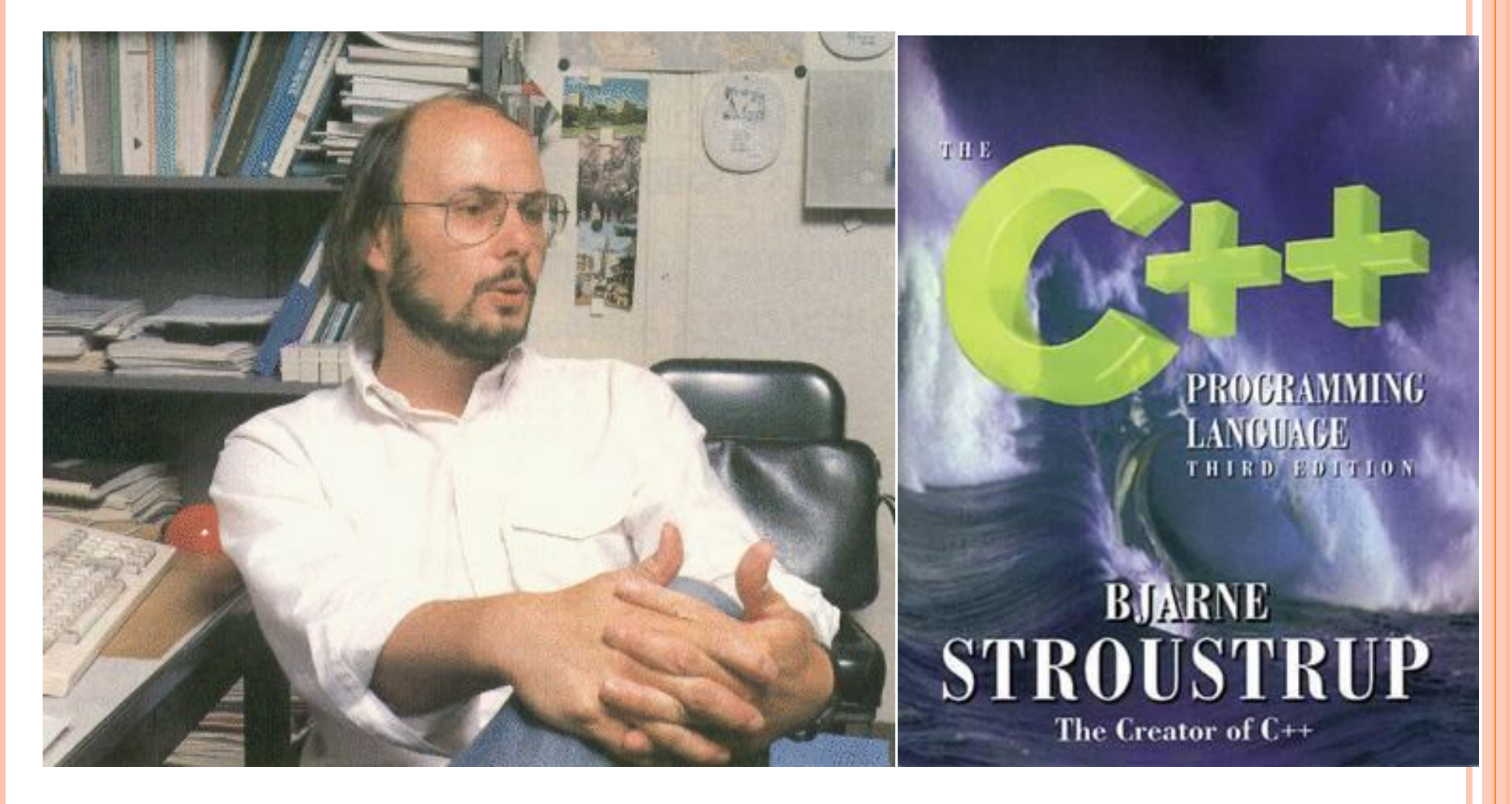

Бьярн Страуструп (Stroustrup, Bjarne; р. 1950) ввел в язык С объекты и превратил его в С++

### Java – дитя интернета

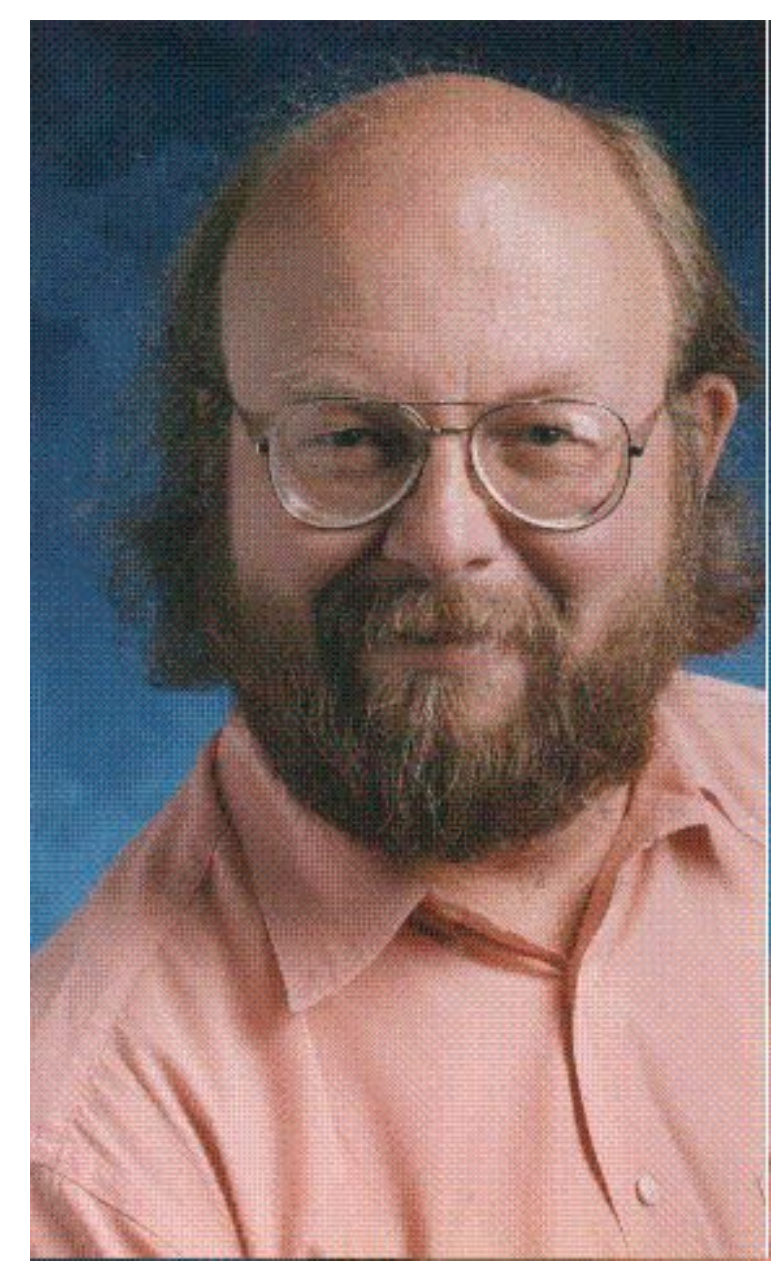

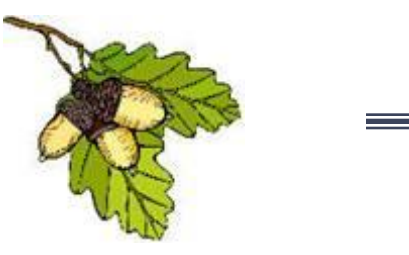

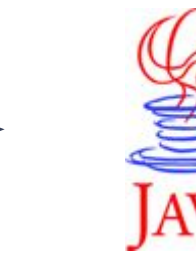

В 1995 г. фирма Sun Microsystems представила язык Java для программирования в интернете.

Он возник в ходе реализации проекта Oak («Дуб»), целью которого было создание системы программирования бытовых микропроцессорных устройств.

Джеймс Гослинг (Gosling, James) – автор Java.

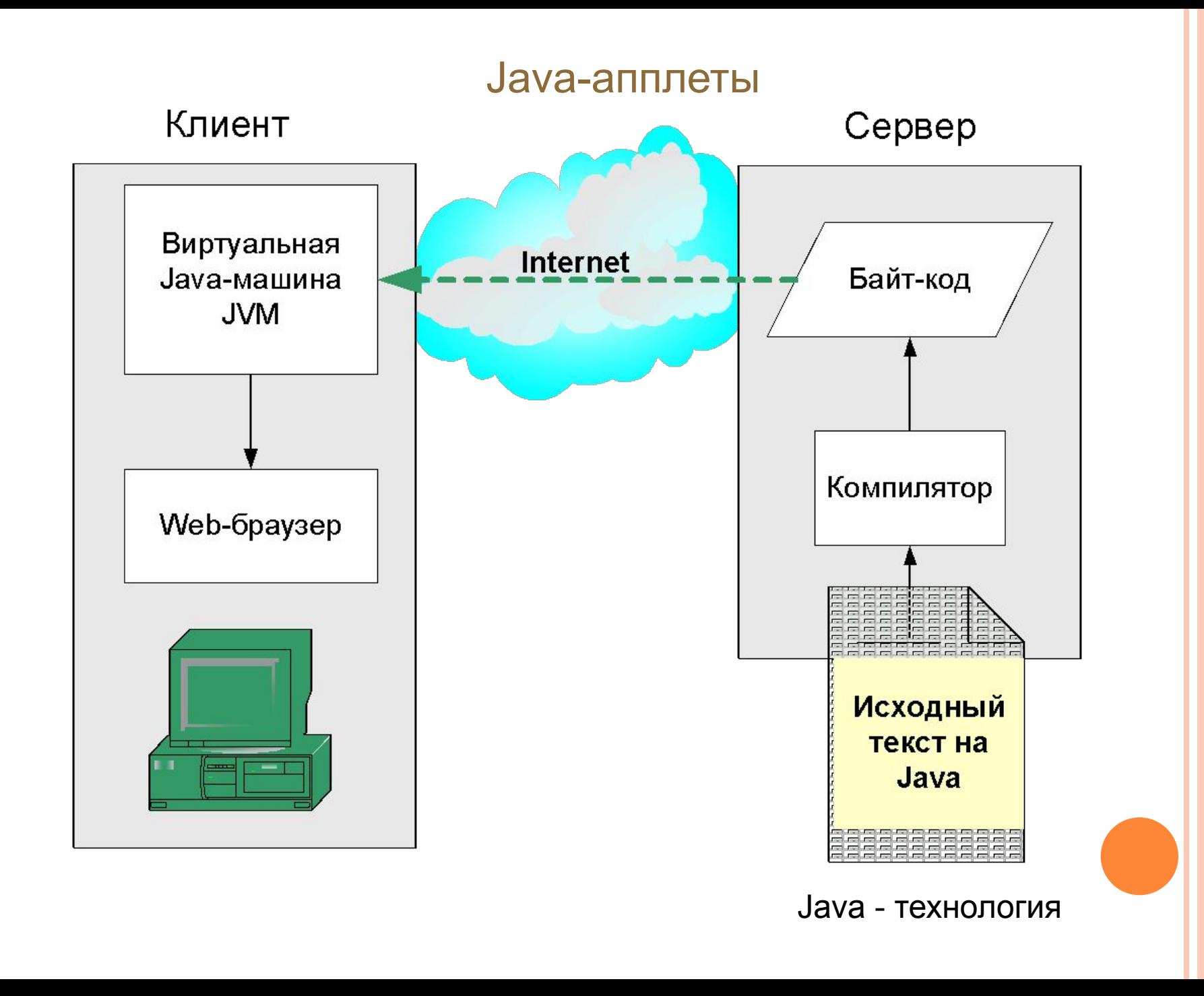

```
Java и C#
class test
{
  int i, n; 
  float s;
  float x[n];
  public static void main( String args[] )
 {
  n = 10;
  s = 0;
  for(i=1; i<=n; i++)
 {
    s = s + x[i-1];
    s = s / n;Первый компонентно-ориентированный
 }
 }
```
Язык Java основан на С++

В качестве альтернативы Java корпорация Microsoft предложила язык С# (Си-шарп)

Николай Секунов

Среда разработки приложений **Visual Studio.NET** 

Справочник по языку С#

Создание распределенных приложений

Реализация пользовательского интерфейса

G

язык программирования

## Долгожитель Lisp – инструмент функционального программирования

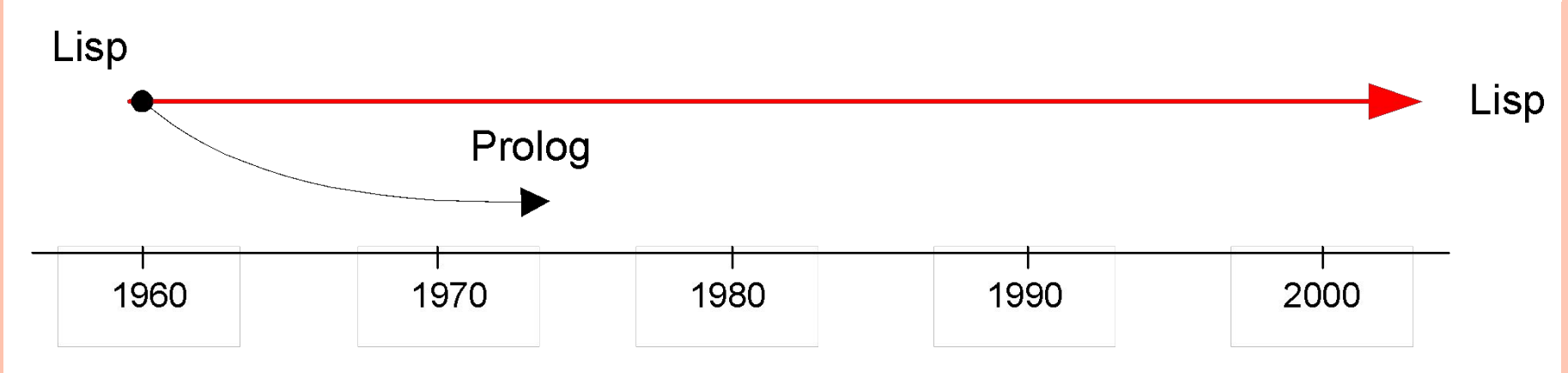

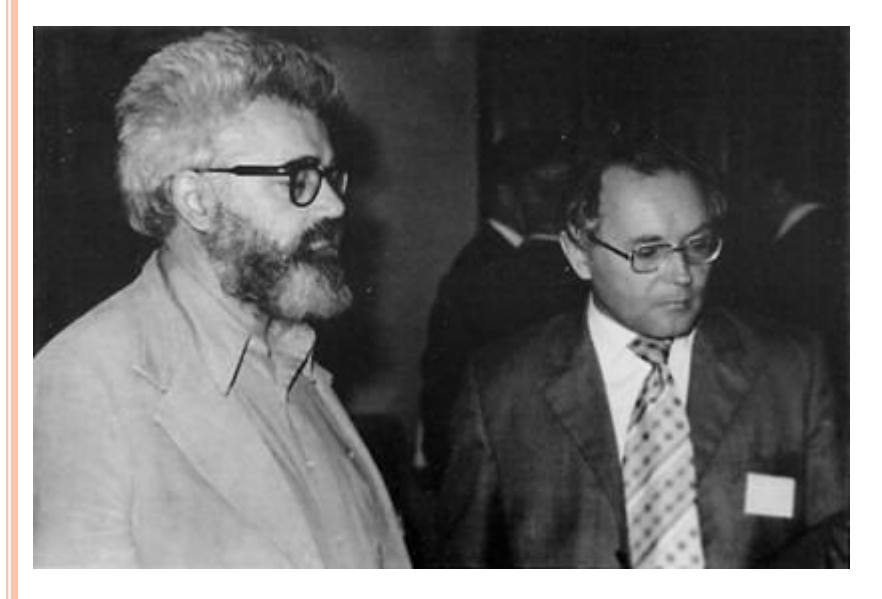

#### **Lisp = LISt Processing**

Язык Lisp создан в 1960 году Джоном Маккарти (McCarthy, John; р. 1927 ) в Массачусетском технологи-ческом институте на теоретическом фундаменте лямбда-исчисления, предложенного еще в 1930 году известным американским логиком Алонзо Черчем.

Дж. Маккарти и А.П. Ершов Снимок 1975 г.

## Пример программы на LISP

```
(setq L `(8 5 13 11 10))
(defun sum (L) 
  (cond ((null L) '0)
  (t (add (car L) (sum (cdr L))))
 )
)
```

```
(div (sum L) '5)
```
#### *Примитивы*:

cond — условная функция, проверяющая с помощью функции null пустоту списка;

- add суммирование аргументов;
- car извлечение первого элемента из списка;
- cdr извлечение остатка списка (без первого элемента).

Программа на Lisp имеет специфический вид из-за обилия скобок. За это студенты прозвали его «Lots of Infuriating & Silly Parenthesis» - «Множество раздражающих и глупых скобок»

# **Scheme – 1975 год**

Функциональный язык программирования, один из двух наиболее популярных в наши дни диалектов языка Лисп (другой популярный диалект — это Common Lisp). Авторы языка Scheme — Гай Стил (англ. Guy L. Steele) и Джеральд Сассмен (англ. Gerald Jay Sussman) из Массачусетского технологического института создали его в середине 1970-х годов.

## **Продолжения** - *continuation*

состояние программы в определённый момент, которое может быть сохранено и использовано для перехода в это состояние. Продолжения содержат всю информацию, чтобы продолжить выполнения программы с определённой точки.

## Prolog – несостоявшаяся мечта ЭВМ V поколения

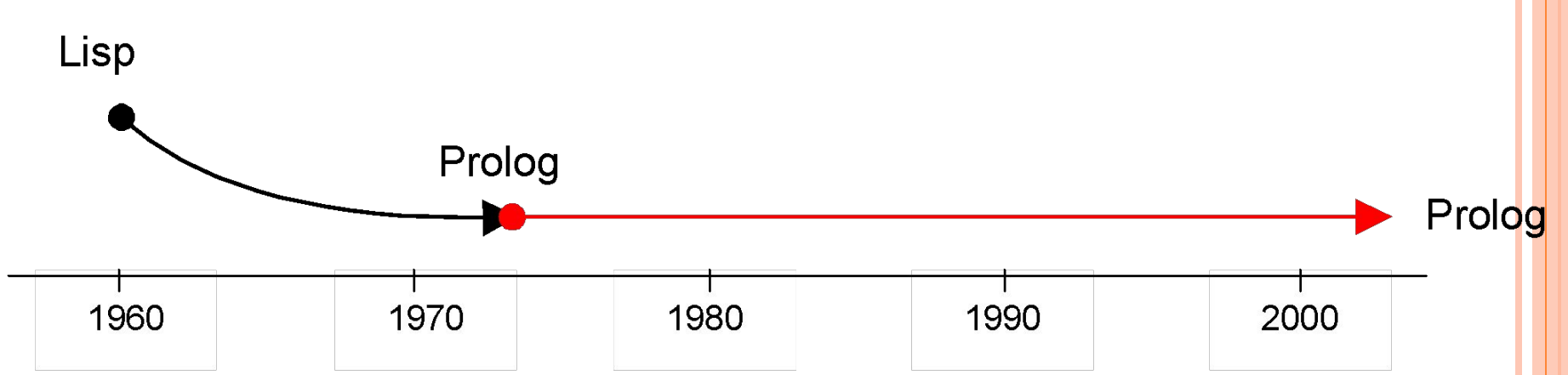

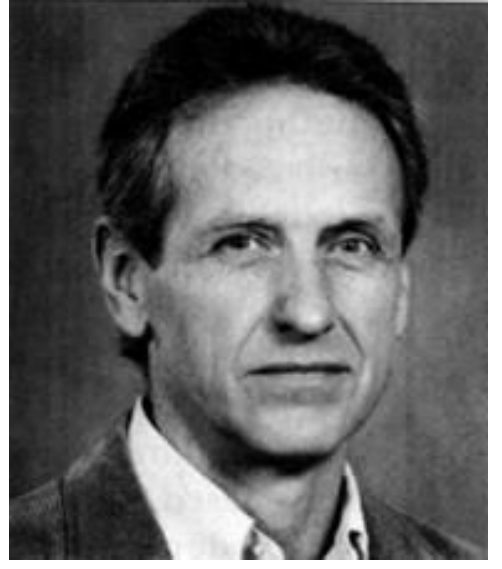

#### Prolog = PROgramming for LOGic

Теоретические основы языка были разработаны Робертом Ковальским (Kowalski, Robert) в Эдинбургском университете (Шотландия) в конце 1960-х годов

Первая практическая реализация языка осуществлена Аленом Кольмари (Colmerauer, Alain ) в Марсельском университете (Франция) в 1972 г.

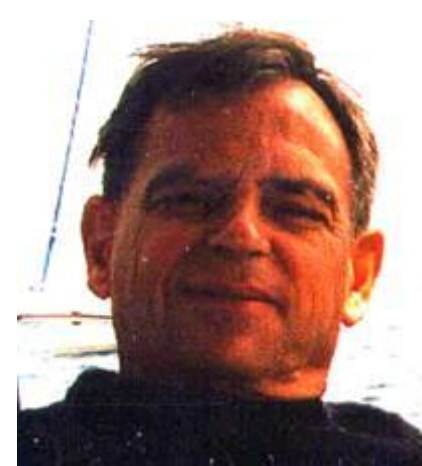

#### *Факты:*

муж (петя), муж (ваня), муж (коля), жен (таня), жен (маша), мать (ваня, таня), отец (ваня, петя), отец (маша, ваня), отец (коля, ваня).

#### *Правила вывода:*

родитель (X, Y) :— отец (X, Y) родитель (X, Y) :— мать (X, Y) дед  $(X, Y) :=$  родитель  $(X, Z)$ , отец  $(Z, Y)$ брат (X, Y) :— муж (Y), родитель (X, Z), родитель (Y, Z), X<>Y

#### *Примеры диалога:*

GOAL> дед (коля, X) *Кто дед Коли?*

 $X = \prod_{i \in I} S_i$ 

GOAL> брат (маша, X) *Кто брат Маши?*

 $X =$  Коля

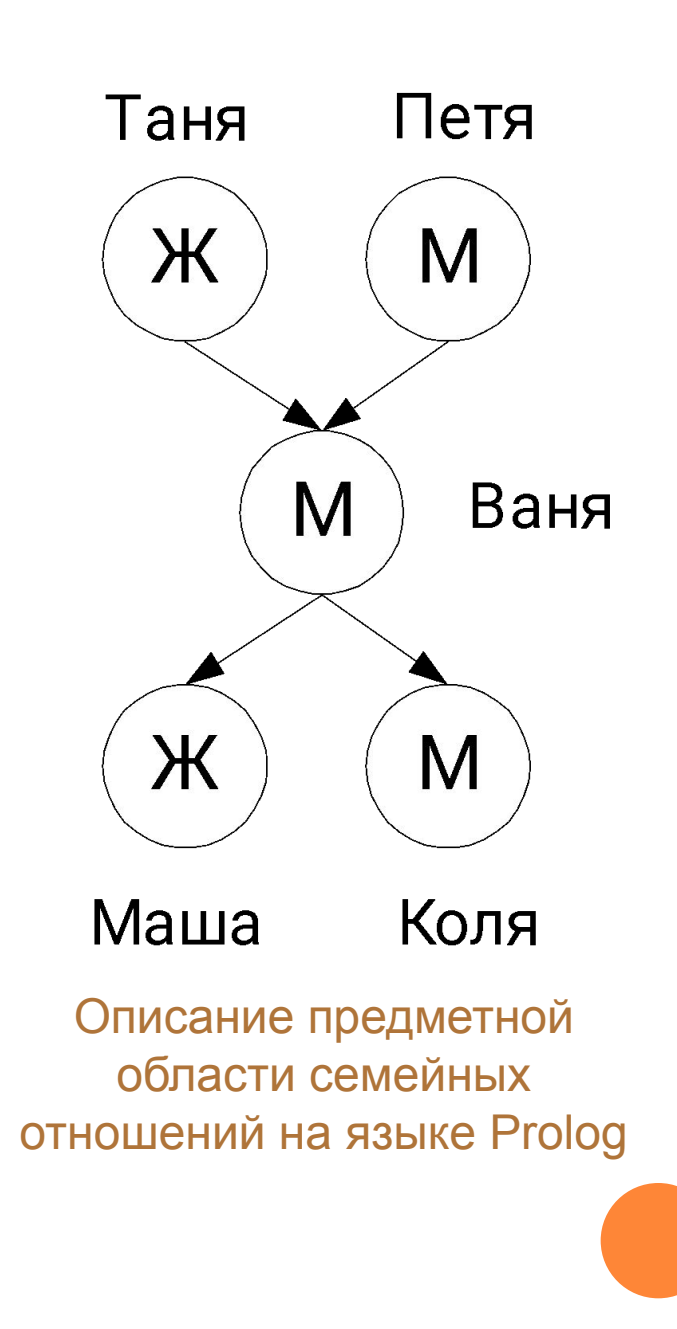

## ЭВМ V поколения

## **Концептуальные отличия ЭВМ V поколения:**

• новая технология производства микросхем, знаменующая переход от кремния к арсениду галлия, и дающая возможность на порядок повысить быстродействие основных логических элементов;

- новая архитектура (не фон-неймановская);
- новые способы ввода-вывода информации распознавание и синтез речи и образов;
- отказ от традиционных алгоритмических языков программирования (Фортран, Алгол и т. п.) в пользу декларативных;

• ориентация на задачи искусственного интеллекта с автоматическим поиском решения на основе логического вывода.

### Структура ЭВМ V поколения

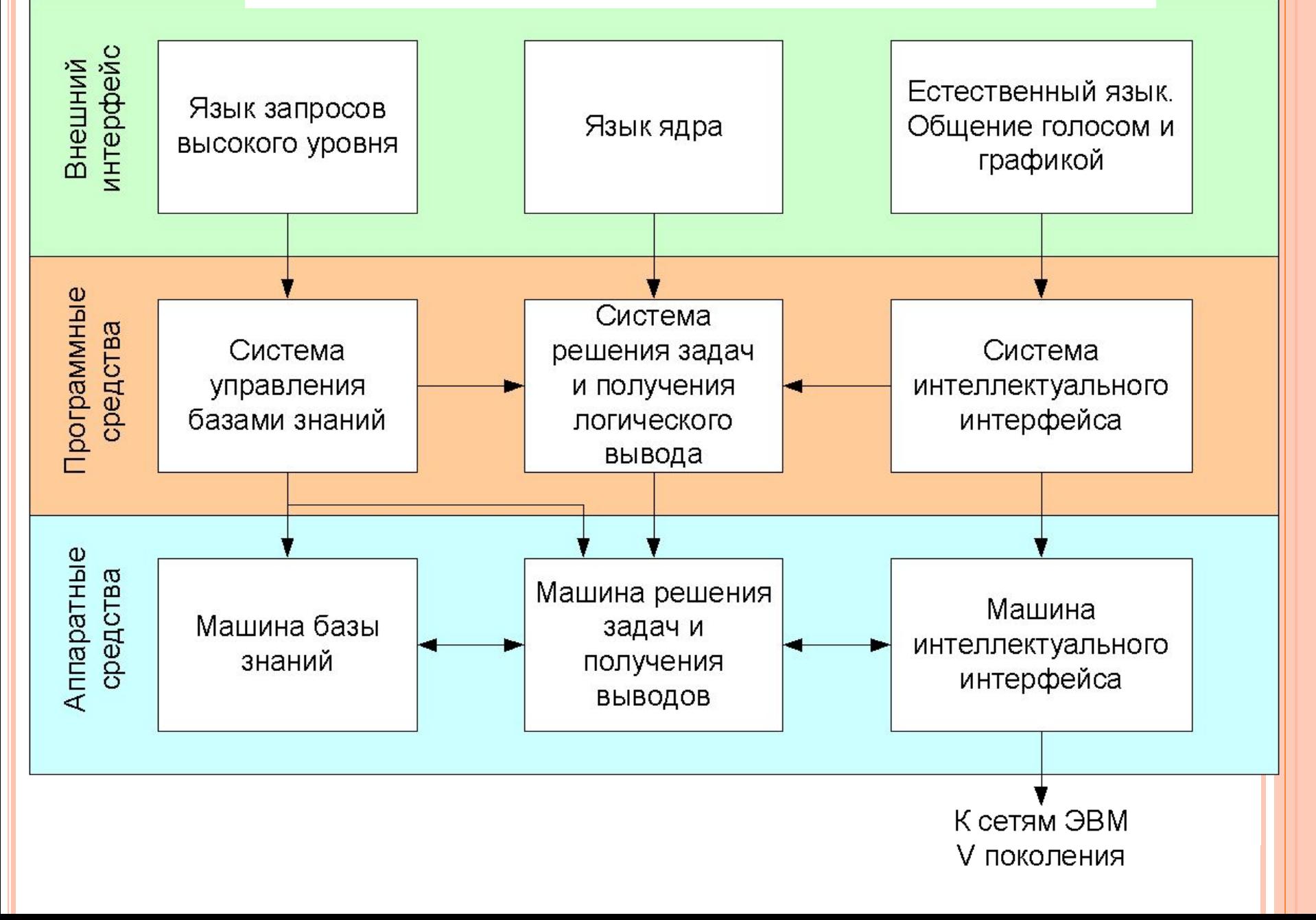

## В качестве основного языка ЭВМ V поколения предполагалось использовать Prolog

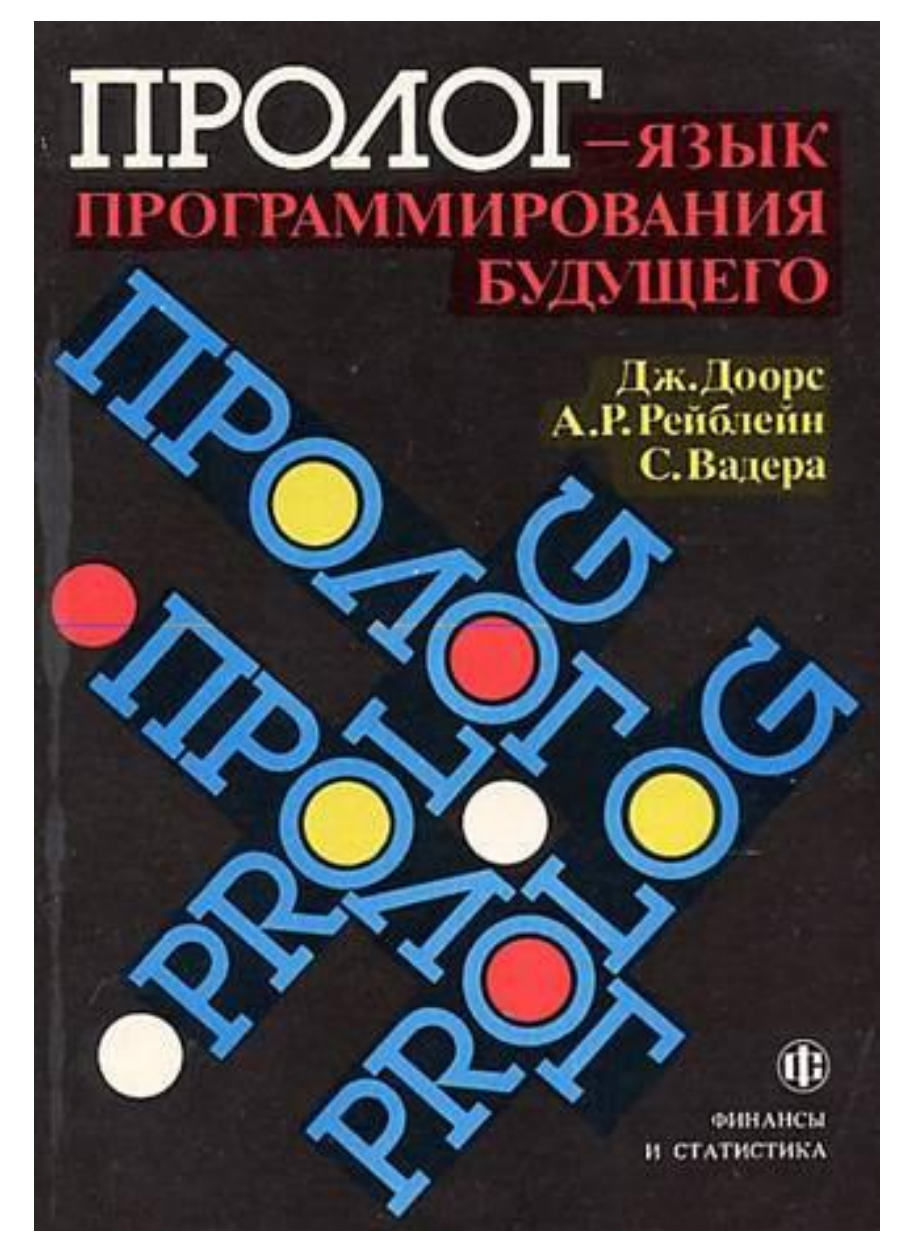

#### Logo – язык для самых маленьких

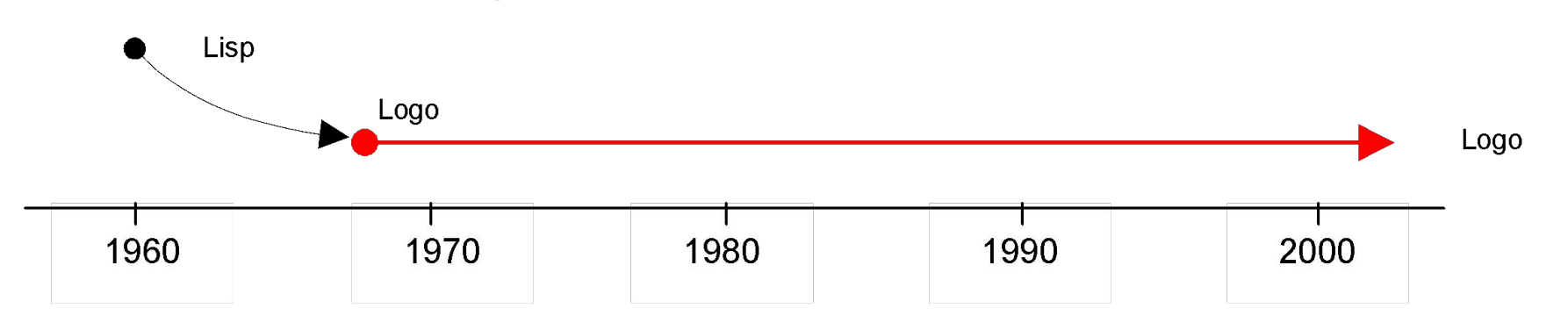

Язык Logo, изобретен в 1967 г. в MIT выдающимся математиком и педагогом Сеймуром Пейпертом (Papert, Seymour; р. 1928).

Пейперт в 1958-1963 годах работал в Женеве у знаменитого психолога Жана Пиаже (Piaget, Jean), где занимался детьми и природой их мышления.

Идейной основой Logo является язык Lisp

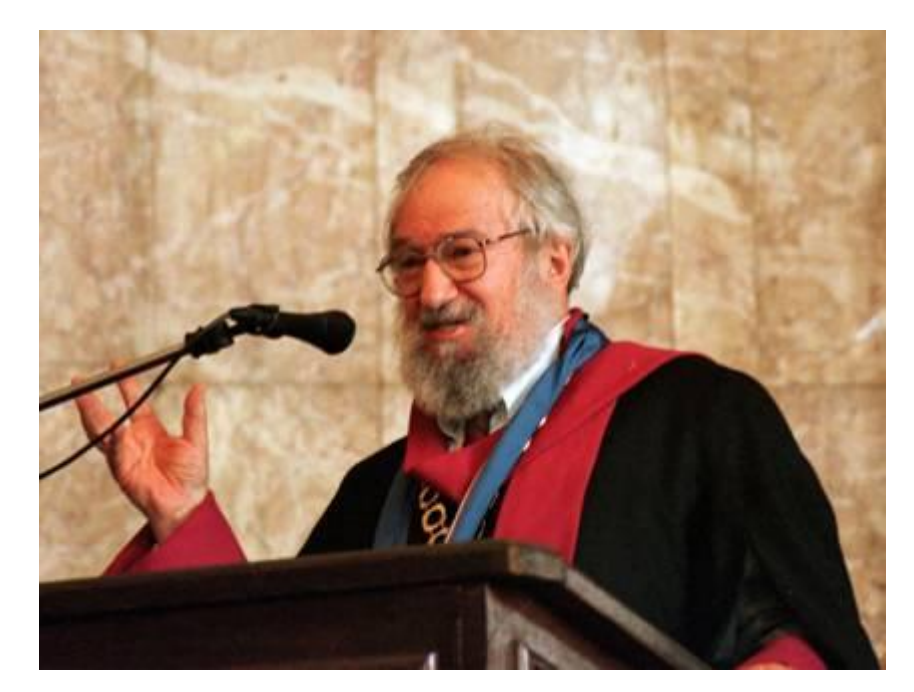

На фото: Сеймур Пейперт получает степень почетного доктора Софийского университета (1999 г.)

#### **Рекурсия**

**Программа на Logo управляет черепашкой, оставляющей видимый след. С помощью зрительных образов интерпретируются все базовые структуры программирования** 

ко<del>нец</del>

спираль :шаг / 2

дуга :шаг 18

если :шаг < 1 [стоп]

это спираль :шаг

Конец

[вперед :шаг направо 10]

это дуга :шаг :число\_шагов повтори :число\_шагов

> **Процедура с параметром**

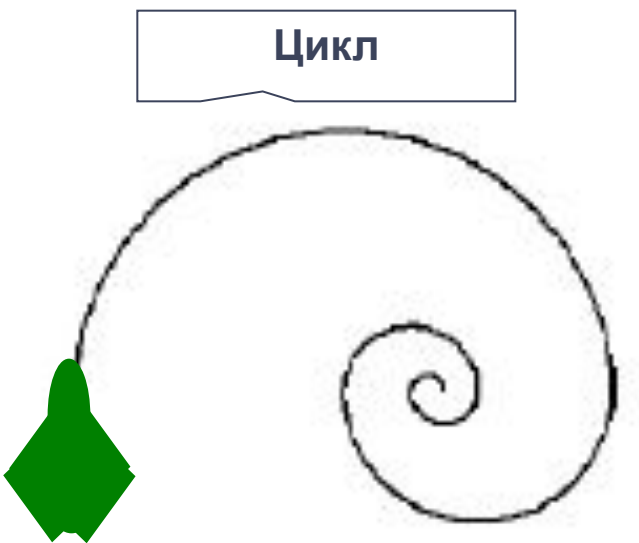

#### 3.2. Языки и системы программирования Logo – язык для самых маленьких

#### Logo – язык для самых маленьких

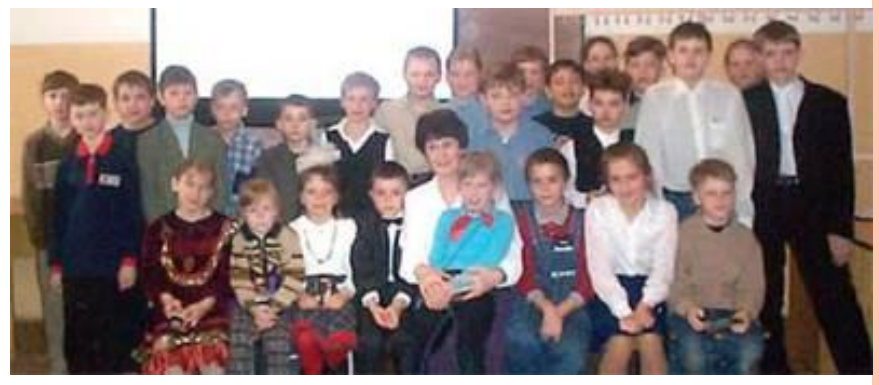

Концепция Logo учитывает детскую психологию и рассчитана на обучение школьников, начиная с младших классов

> На снимке: группа юных программистов на факультете информатики Томского государственного университета. Занятие ведет доцент Т.Н. Поддубная (2002 г.)

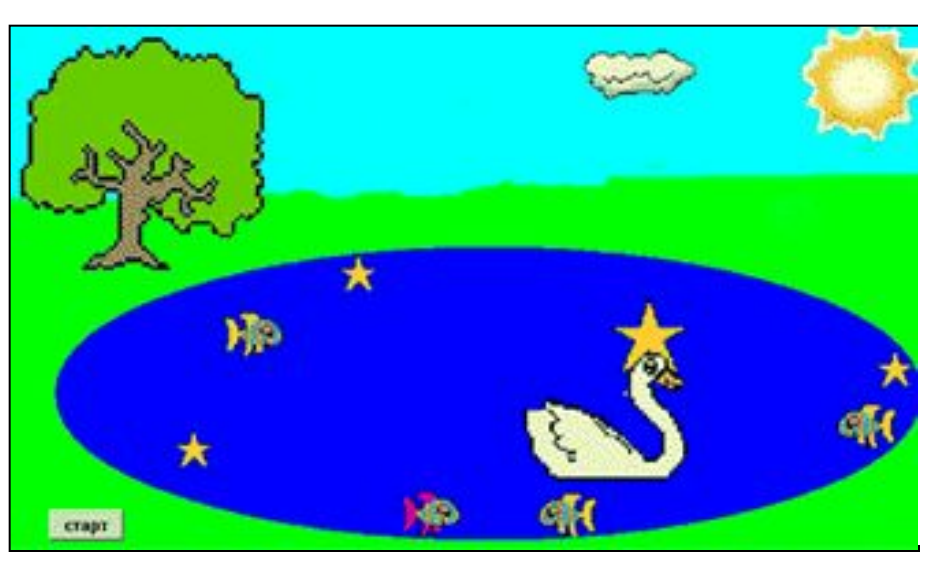

Новейшие реализации Logo используют принципы объектно-ориентированного программирования.

В программе Юли Гладких, 9 лет, черепашка в форме лебедя плавает по озеру.

## **ДРАКОН**

*Дружелюбный Русский Алгоритмический язык Который Обеспечивает Наглядность*

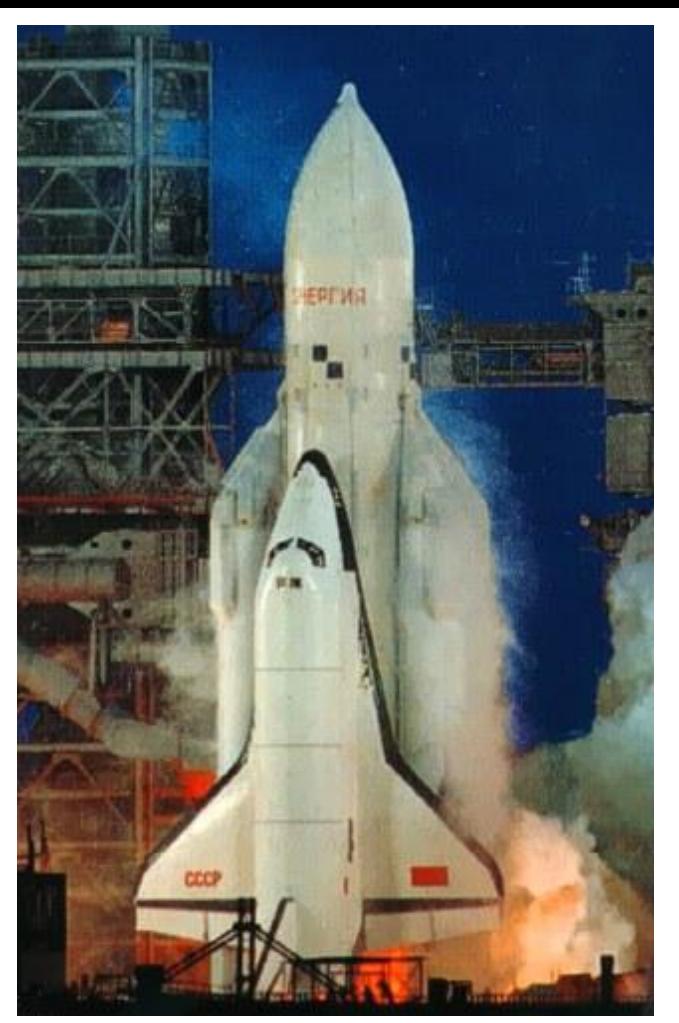

Создан в рамках космической программы Буран (разработка начата в 1986 г.). В разработке языка принимали участие Федеральное космическое агентствоСоздан в рамках космической программы Буран (разработка начата в 1986 г.). В разработке языка принимали участие Федеральное космическое агентство (НПЦ автоматики и приборостроения им. акад. Н.А. Пилюгина, г. МоскваСоздан в рамках космической программы Буран (разработка начата в 1986 г.). В

### Парадигмы программирования

#### **Основные парадигмы программирования:**

- программирование в машинных кодах (Assembler);
- процедурное программирование (Fortran, Basic, Cobol, Algol, Pascal, Ada, С, Logo, FoxPro);
- объектно-ориентированное программирование (Simula, Smalltalk, Object Pascal, C++, Java, C#);
- визуально-событийное программирование (Visual Basic, Delphi, Visual C++, Visual Java, Visual FoxPro);
- функциональное программирование (Lisp);
- логическое программирование (Prolog).
- аспектно-ориентированное программирование.
- предметно-ориентированное программирование.
- субьектно-ориентированное программирование.

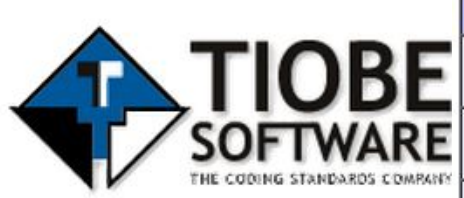

and New

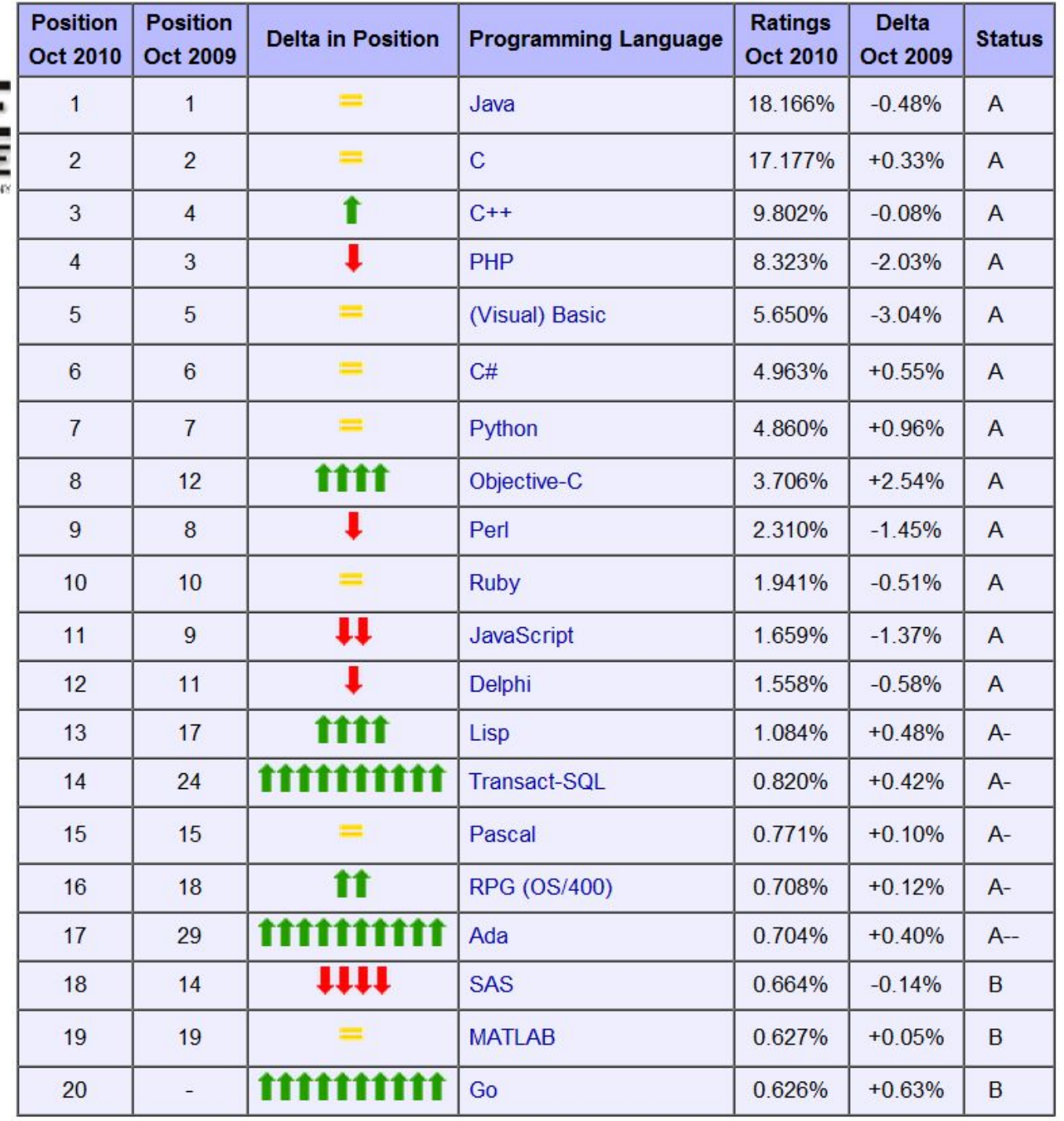

## http://lang-index.sourceforge.net/

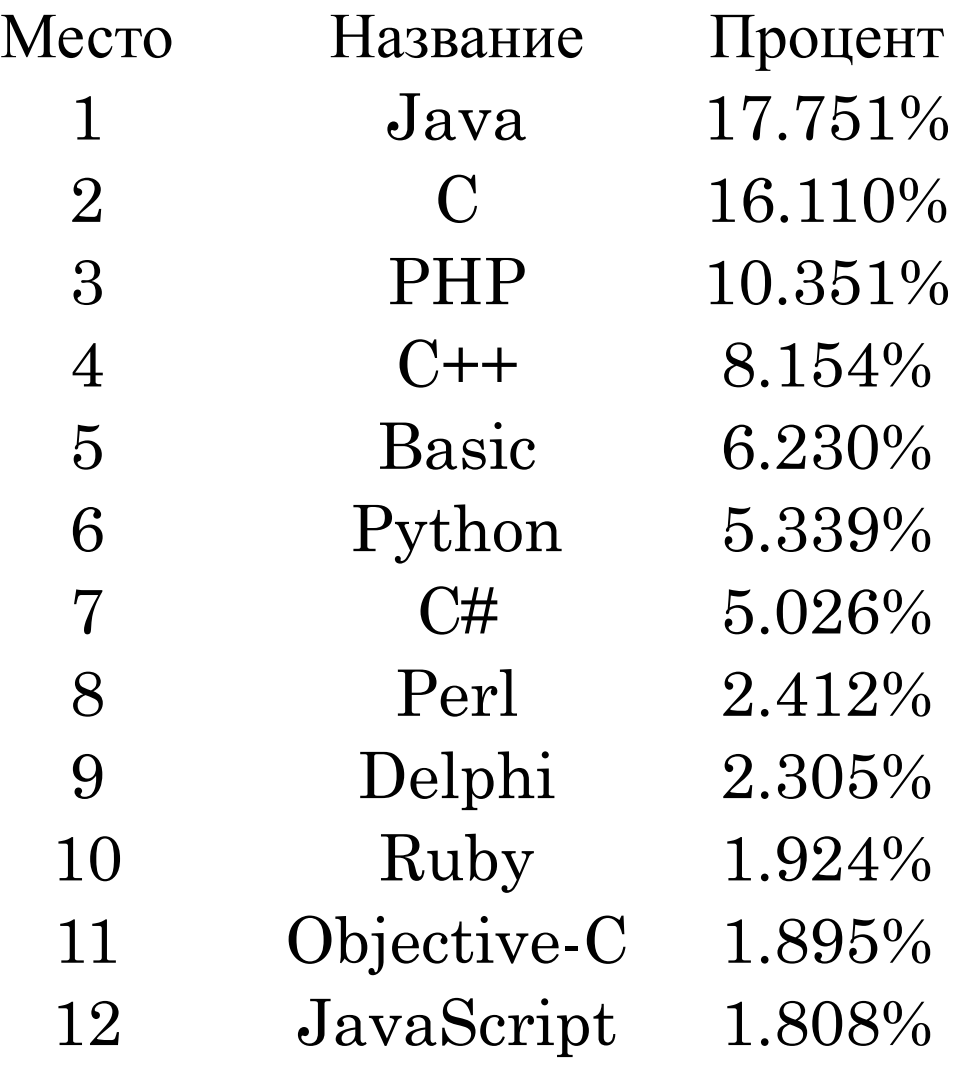

## Визуальное (графическое) программирование

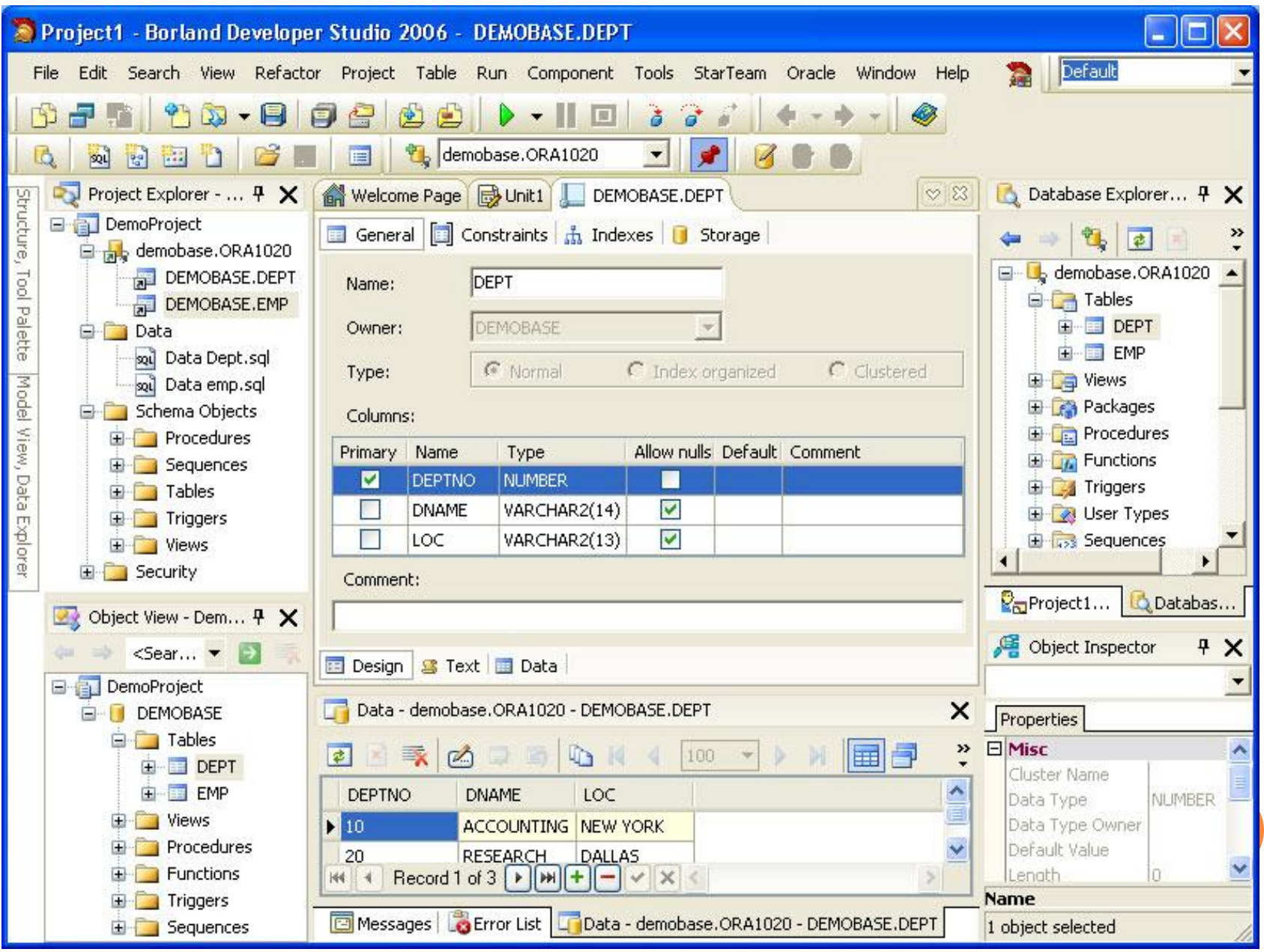

## Разработчик Delphi и С#

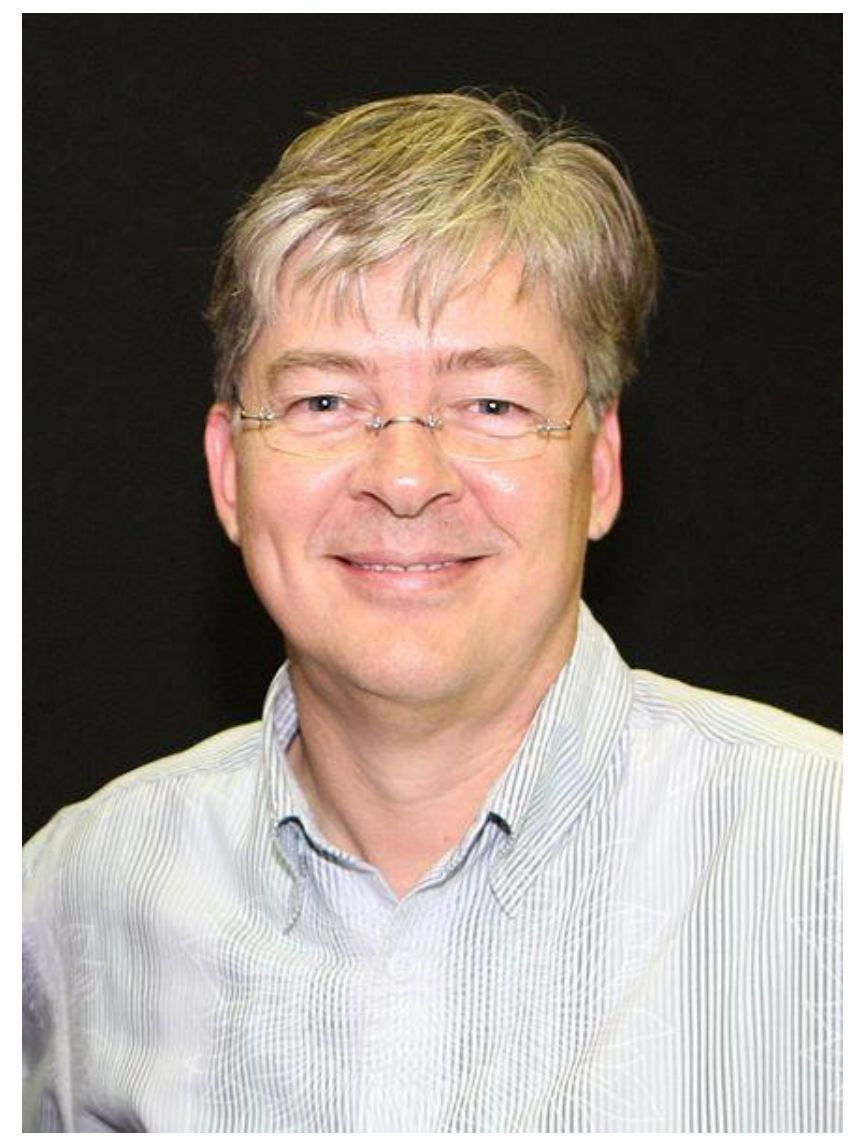

#### **Андерс Хейлсберг**

## *C#*

объектно-ориентированный язык программирования. Разработан в 1998-2001 годах группой инженеров под руководством Андерса Хейлсберга в компании Microsoft как основной язык разработки приложений для платформы Microsoft.NET. Компилятор с C# входит в стандартную установку самой NET, поэтому программы на нём можно создавать и компилировать даже без инструментальных средств, вроде Visual Studio.

Переняв многое от своих предшественников языков C++, Java, Delphi, Модула и Smalltalk - С# не поддерживает множественное наследование классов (в отличие от C++).

# **Google Go = Python + C++**

The Go Programming Language

**Цель:** повысить скорость **Python** за счёт статической типизации **С++** при этом сохранив высокий уровень языка

Go - компилируемый, многопоточный язык программирования

Начало разработки: сентябрь 2007 года.

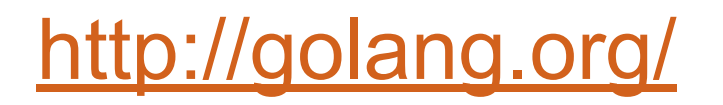

Параллелизм - отличительная особенность дизайна Go.

Язык вводит понятие "goroutines" — методы, которые выполняются одновременно. Любая функция может быть выполнена как "goroutine" с помощью указания в префиксе вызова функции ключевого слова "go".

Язык реализует "channel" механизм, который может быть использован для безопасного обмена данными с "goroutines".

#### **Check it out!**

Install Go now, or try it right here in your browser: [How does this work?]

```
package main
 import "fmt"
func main() {
          fmt. Println ("Hello, 世界")
 ł
Examples: Hello, World!
                                    图 Pop Out
                                                   COMPILE & RUN
                                  \mathbf{r}
```
# Python

### **Текст философии:**

- Красивое лучше, чем уродливое.
- Явное лучше, чем неявное.
- Простое лучше, чем сложное.
- Сложное лучше, чем запутанное.
- Плоское лучше, чем вложенное.
- Разреженное лучше, чем плотное.
- Читаемость имеет значение.
- Особые случаи не настолько особые, чтобы нарушать правила.
- При этом практичность важнее безупречности.
- Ошибки никогда не должны замалчиваться.
- Если не замалчиваются явно.
- Встретив двусмысленность, отбрось искушение угадать.
- Должен существовать один и, желательно, *только* один очевидный способ сделать это.

puthon

- Хотя он поначалу может быть и не очевиден, если вы не голландец
- Сейчас лучше, чем никогда.
- Хотя никогда зачастую лучше, чем *прямо* сейчас.
- Если реализацию сложно объяснить идея плоха.
- Если реализацию легко объяснить идея, *возможно*, хороша.
- Пространства имён отличная штука! Будем делать их побольше!

#### **Влияние других языков на Python**

Появившись сравнительно поздно, Python создавался под влиянием множества языков программирования:

- **ABC (англ.)** отступы для группировки операторов, высокоуровневые структуры данных (map) (фактически, Python создавался как попытка исправить ошибки, допущенные при проектировании ABC);
- Modula-3 пакеты, модули, использование else совместно с try и except, именованные аргументы функций (на это также повлиял Common Lisp);
- Си, С++ некоторые синтаксические конструкции (как пишет сам Гвидо ван Россум — он использовал наиболее непротиворечивые конструкции из С, чтобы не вызвать неприязнь у Си-программистов к Python);
- Smalltalk объектно-ориентированное программирование;
- Lisp отдельные черты функционального программирования (lambda, map, reduce, filter и другие);
- Fortran срезы массивов, комплексная арифметика;
- Miranda списочные выражения;
- Java модули logging, unittest, threading (часть возможностей оригинального модуля не реализована), xml.sax стандартной библиотеки, совместное использование finally и except при обработке исключений, использование @ для декораторов;
- <u>Icon</u> генераторы.

Большая часть других возможностей Python (например, байт-компиляция исходного кода) также была реализована ранее в других языках.

>>> **print** ("Здравствуй, %s!" % "Мир") Здравствуй, Мир!

1  $\leq$  a  $\leq$  10 **and** 1  $\leq$  b  $\leq$  20

#### Ленивые операции

(a < b) **and** "меньше" **or** "больше или равно"

"строка" + 'строка' """тоже строка""" u"Юникод-строка" True **or** False *# булевы литералы* 3.14 *# число с плавающей запятой* 012 + 0xA *# числа в восьмеричной и шестнадцатеричной системах счисления* 1 + 2j *# целое число и мнимое число* [1, 2, "a"] *# список* (1, 2, "a") *# кортеж* {'a': 1, 'b': 'B'} *# словарь* **lambda** x: x\*\*2 *# неименованная функция*

#### Кодировка

*# -\*- coding: utf-8 -\*-* >>> 2 \*\* 100 *# возведение 2 в степень 100* 1267650600228229401496703205376L >>> **from** math **import** \* *# импорт математических функций* >>> sin(pi \* 0.5) *# вычисление синуса от половины пи*  1.0 >>> help(sorted) *# помощь по функции sorted* Help on built-**in** function sorted **in** module builtin : sorted(...) sorted(iterable, cmp=None, key=None, reverse=False) --> new sorted list Режим калькулятора

# Дан массив чисел. Найти 2 разных элемента, произведение которых # максимально.  $b = [-2, 3, 4, -48]$  $max = b[0]*b[1]$ for x in b: for y in b: if  $x! = y$  and  $x*y > max: #$  можно if  $x==y:$  $max = x * y$  # pass print max  $\qquad$  # else:

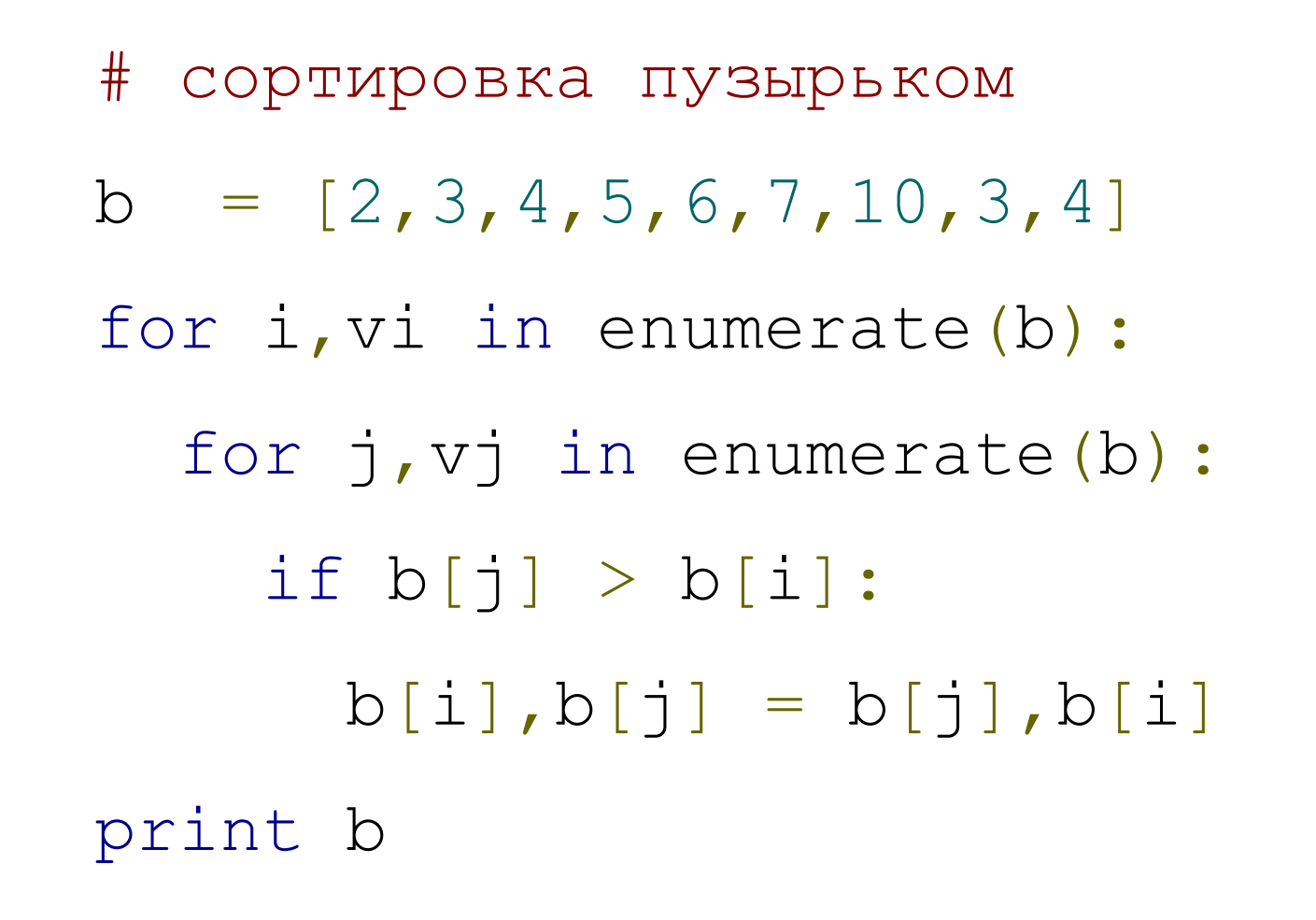

```
# Дан массив слов, вывести в виде словаря 10 
 самых встречающихся букв
```

```
b=['fall','winter', 'summer','defenestrate',
 'compilation']
d = \{\}max=0for word in b:
   for letter in word:
    if d.has key(letter):
      d[letter]+=1 else:
```

```
 d[letter]=1
```

```
# Дан список (list), вывести все элементы умноженные на 
 2 (c помощью ГЕНЕРАТОРА)
# Например:
\# b = [2,3,4,5,6]
b = [2, 3, 4, 5, 6]h=tuple(x*2 for x in b)
print dh = ", h
k=tuple(x for x in b if x\frac{2}{3} == 0) # Все делящиеся на 2
  (добавили условие)
print "k = ", k
k1=tuple(x * x for x in b if x * 2 == 0) # Квадраты всех
 делящихся на 2
print "k1 =", k1k2=tuple(x*x for x in b if (x+13) % 10 == 5)# может быть
 условие любой сложности (if...)
```